**Elementos para la construcción de una tipología de centros educativos y programas no escolarizados**

**Realizado en 1993, el Diagnóstico General de la Educación Peruana identificó las áreas de mayor necesidad y urgencia para una intervención educativa. Dado este contexto, en 1996 el Ministerio de Educación inicia el Programa de Mejoramiento de la Calidad de la Educación Peruana, MECEP. Cofinanciado por el Banco Mundial y dirigido a los alumnos y profesores de los centros educativos hispanohablantes de nivel primario, el Programa cuenta, entre sus principales líneas de acción: la modernización curricular, la dotación de material educativo y mobiliario escolar, la capacitación docente, la modernización de la gestión educativa, la medición de la calidad educativa, y la construcción y rehabilitación de infraestructura escolar. Al mismo tiempo, el Ministerio de Educación da inicio al Plan Nacional de Educación Bilingüe Intercultural, orientado hacia la población escolar vernaculohablante.**

**En el año 1997, con la suscripción de un contrato de préstamo con el BID, el Programa MECEP se extiende a la educación inicial para los niños de cinco años. Comienza a intervenir, asimismo, en la educación secundaria y la formación profesional técnica. En el primer caso, aborda los aspectos de modernización curricular, capacitación docente y promoción de innovaciones pedagógicas; en el segundo, los temas relacionados con el diseño del sistema de formación para el trabajo y el catálogo de títulos profesionales.**

**A partir del presente año, gracias a un nuevo aporte financiero del BID, se iniciará la Primera Fase del Programa de Mejoramiento de la Calidad de la Educación Secundaria. Entretanto, con el apoyo técnico del Banco Mundial vienen siendo diseñadas las líneas de intervención para mejorar la calidad de la educación rural, revalorizar la carrera magisterial e incorporar las nuevas tecnologías de la información y la comunicación a la educación pública. Sin duda, las conclusiones de la Consulta Nacional de Educación, que el Ministerio de Educación actualmente convoca, perfeccionarán la ejecución de los programas en marcha y el diseño de nuevos y alentadores proyectos.**

**ISBN 9972-881-08-3**

PROGRAMA ESPECIAL **MEJORAMIENTO**  $\sum_{n=1}^{\infty}$ CALIDAD DE LA EDUCACIŒN PERUANA

**PRoGRAMA ESPECIAL MEJORAMIENTO DE LA CALIDAD DE LA EDUCACIÓN PERUANA**

 $\triangleright$ 

PROGRAMA ESPECIAL MEJORAMIENTO DE LA CALIDAD DE LA EDUCACIŒN PERUAN*I* 

 $\overline{D}$ 

**MEJORAMIENTO** 

ESPECIAL

PROGRAMA

 $\Delta$ 

EDUCACIŒN PERUANA

 $\Delta$ 

DE

CALIDAD

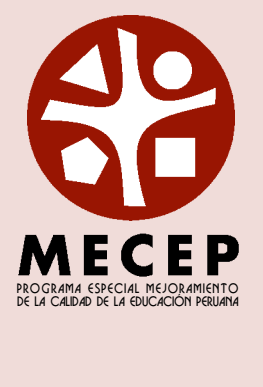

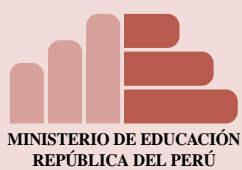

 **Carátula DOCUMENTO DE TRABAJO 9**

**César Guadalupe**

ELEMENTOS PARA LA CONSTRUCCIÓN DE UNA TIPOLOGÍA DE CENTROS EDUCATIVOS Y PROGRAMAS NO ESCOLARIZADOS

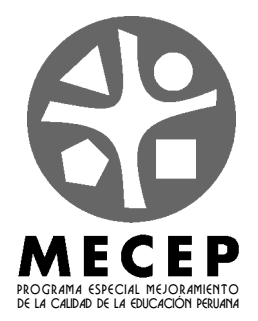

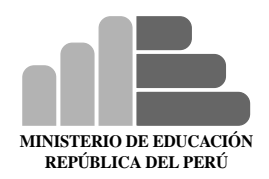

**Elementos para la construcción de una tipología de centros educativos y programas no escolarizados**

**César Guadalupe**

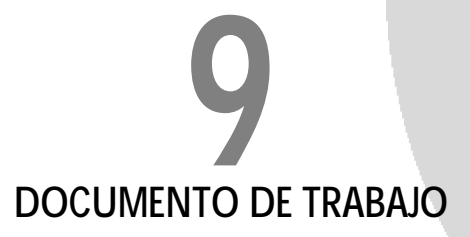

Esta investigación fue realizada en el marco del Programa Especial Mejoramiento de la Calidad de la Educación Peruana, MECEP. Su contenido es responsabilidad exclusiva del autor y no compromete al Programa MECEP, al Ministerio de Educación del Perú ni a las entidades cofinanciadoras.

© Ministerio de Educación del Perú, 2001 Calle Van de Velde Nº 160, Lima 41 - Perú Teléfono 435 3900 www.minedu.gob.pe

ISBN 9972-881-08-3 Depósito legal Nº 1501052001-2011

DISEÑO Y CUIDADO DE EDICIÓN: Rosario Rey de Castro COMPOSICIÓN DE TEXTOS: Nova Print Digital S.R.L. Teléfono 431-0239 IMPRESIÓN: Tarea Asociación Gráfica Educativa

Reservados todos los derechos. Se autoriza a citar o reproducir en todo o en parte el presente documento, siempre y cuando se cite la fuente.

Impreso en Lima, Perú. Tiraje 1000 ejemplares Junio del 2001

## **CONTENIDO**

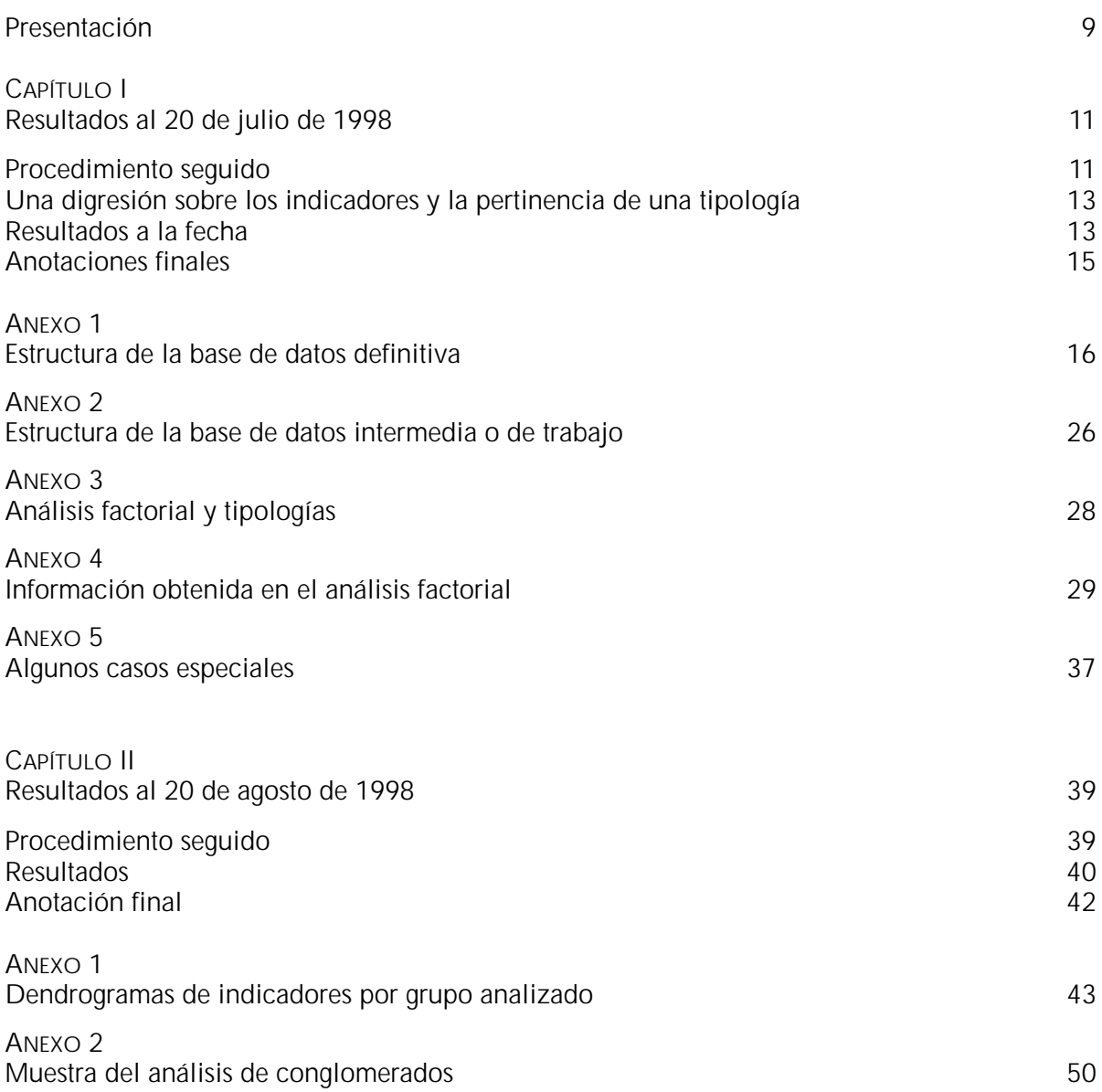

## PRESENTACIŒN

Durante los meses de julio y agosto de 1998, la Oficina de Planificación Estratégica y Medición de la Calidad Educativa del Ministerio de Educación (PLANMED), en el marco del Programa Especial Mejoramiento de la Calidad Educativa (MECEP), encomendó a uno de sus consultores el desarrollo de un análisis basado en el uso de herramientas estadísticas multivariables, a fin de avanzar en la construcción de una tipología de centros y programas educativos.

Este volumen reúne los dos informes (20 de julio y 20 de agosto de 1998) que al respecto fueran presentados y que ahora se difunden con el propósito de alimentar las tareas de análisis necesarias.

### CAP TULO I

### RESULTADOS AL 20 DE JULIO DE 1998

Este informe, al que acompañan cinco anexos, corresponde al primer mes de desarrollo de la consultoría local en métodos y modelos estadísticos para la gestión institucional. De acuerdo con lo estipulado en los términos de referencia de la consultoría, éste se remitirá a los aspectos iniciales vinculados a la elaboración de una propuesta de tipología de centros educativos en el ámbito nacional, entendiéndose que el informe siguiente (véase capítulo 2) contendrá la versión final de dicha propuesta.

Deseo expresar mi agradecimiento al personal de PLANMED por el apoyo brindado, en especial a los señores Luis Paz, Fernando Joo, Pedro Orihuela, Juan Pablo Silva y Freddy Ínjoque.

#### **PROCEDIMIENTO SEGUIDO**

La elaboración de una tipología es un procedimiento que busca establecer, dentro de un universo determinado —centros educativos en el caso que nos ocupa—, la existencia de agrupamientos en los casos por el comportamiento de dichos centros, observado a partir de variables relevantes. La intención es distinguir, dentro de la diversidad de la población, grupos afines por sus características.

Cualquier reflexión general podría establecer a priori un conjunto de agrupamientos en los casos. Estos agrupamientos resultarían consistentes tanto con consideraciones teóricas como con el conocimiento previo de la realidad objeto de análisis. Este procedimiento, del todo válido, puede verse enriquecido y corregido con un enfoque empírico que busque determinar si los agrupamientos esperados efectivamente se verifican en la realidad o si existen dimensiones no esperadas que afectan el comportamiento de la población de un modo significativo.

Este estudio partió de considerar las diferencias patentes entre centros educativos por la naturaleza de su accionar, y estableció siete grupos dentro de la población: seis de educación escolarizada (inicial, primaria, secundaria, superior no universitaria, ocupacional y especial) y uno de educación no escolarizada.

Una vez establecidos los grupos, se acopió información del Censo Escolar de 1993, y del entorno, tomada del estudio realizado por el Instituto Nacional de Estadística e Informática (INEI) sobre Necesidades Básicas Insatisfechas (NBI) a partir de la información del Censo Nacional de Población y Vivienda de 1993.

El acopio de información se hizo considerando que la calidad del sistema educativo se expresa en el desempeño del estudiante, fenómeno complejo que cuenta, entre las dimensiones que lo explican, con las siguientes:

• Nivel de vida: derivado del ingreso familiar y del gasto público social.

- Forma de vida: producto de la cultura de crianza y de las actividades del estudiante y su familia.
- Valores a los que está expuesto en el ámbito familiar, el mundo de la educación y la vida social en general.
- Infraestructura y materiales educativos, incluyendo el currículo.
- Desempeño del maestro: derivado de su perfil.

Este trabajo no desarrolla todas las dimensiones porque no existe información disponible sobre ellas. Si tales vacíos fueran cubiertos, sería posible enriquecer no sólo el trabajo aquí desarrollado sino en general cualquier reflexión sobre la problemática de la educación en el Perú.

Algunas variables sobre las que no tenemos información, como, por ejemplo, el impacto del currículo, afectan el desempeño de los estudiantes de modo general o mediado por otras variables (como la lengua y cultura), por lo que no resultan cruciales para la elaboración de una tipología en la medida en que no discriminan por sí solas. Sin embargo, existen otras dimensiones, como el desempeño del maestro, que sí pueden tener un impacto importante por sí mismas.

Si bien se ha incluido indicadores que podrían aproximarnos al desempeño del maestro (su situación laboral, si es titulado o no, o la carga de estudiantes que debe asumir), no existe evidencia concluyente que señale que dichos indicadores son, efectivamente, indicadores del desempeño magisterial. Por esta razón, consideramos que un estudio sobre el perfil del magisterio nacional daría importantes luces para el refinamiento de la tipología.

Con la información disponible se confeccionó una base de datos ad hoc, según la estructura y descripción señaladas en el Anexo 1.

Esta base de datos se dividió en los siete grupos de acuerdo con la clasificación mencionada líneas arriba. Para cada uno de estos grupos se desarrolló un análisis factorial destinado a determinar las dimensiones latentes que explican la diversidad situacional.

El análisis de correlaciones entre indicadores permitió definir con mayor precisión cuáles debían ser considerados para cada grupo. Así, se procedió a eliminar aquéllos que, por no presentar asociaciones importantes con otros, no brindaban elementos para la tipificación.

En el caso de la educación inicial escolarizada, en un principio se consideraron los 42 indicadores con números pequeños de casos perdidos. Sin embargo, se procedió a excluir al último de éstos (la codificación numérica de "Uso del local").

En el caso de la educación primaria escolarizada no hubo necesidad de excluir ningún indicador de los 44 considerados.

En el caso de la educación secundaria escolarizada fue necesario eliminar 4 de los 49 indicadores considerados (horas-docente semanales por alumno; horas-docente a cargo de titulados; porcentaje de titulados a tiempo completo y la codificación numérica de uso del local).

En el caso de la educación superior no universitaria se eliminaron 6 indicadores (ratio de administrativos por docentes efectivos; ratio de administrativos por docentes; número total de aulas; ubicación en frontera; horas-docente a cargo de titulados; porcentaje de estudiantes que sólo estudian) de los 44 inicialmente considerados.

En el caso de la educación especial escolarizada se eliminaron 5 (altitud; si el centro poblado cuenta con agua; si el centro poblado cuenta con luz; si está en zona de frontera; porcentaje de jefes de familia analfabetos) de los 45 indicadores considerados.

En el caso de la educación ocupacional escolarizada, por este procedimiento se eliminaron 10 indicadores (ratio de administrativos por docentes; carga docente; carga por docente efectivo; si el centro poblado cuenta con luz; si se ubica en zona de frontera; población con 2 NBI; número de secciones; la codificación numérica de sexo de los alumnos; porcentaje de titulados a tiempo completo; la codificación numérica de uso del local) de los 48 considerados inicialmente.

Por último, en el caso de la educación no escolarizada, esta eliminación no alcanzó a ningún indicador de los 29 inicialmente definidos.

Una vez depurados los conjuntos de indicadores, se hizo un primer análisis factorial, permitiendo al programa extraer todos los factores que considerase necesarios.

Al analizar los componentes o factores identificados, se procedió a intentar una definición conceptual de los mismos. A esta altura del trabajo, se encontró una dificultad importante que obligó a plantear y explorar la necesidad de un enfoque alternativo.

#### **UNA** DIGRESIŒNSOBRE LOS **INDICADORES Y LA PERTINENCIA DE UNA TIPOLOG A**

La tipología no pretende ser una jerarquización de la realidad sobre la base de ningún tipo de criterio, sino una herramienta (ni siquiera descriptiva y mucho menos explicativa) que muestre situaciones diversas.

La intención es establecer grupos maximizando las diferencias entre éstos y minimizando las diferencias al interior de cada uno. Una vez establecidos estos agrupamientos, es posible realizar estudios con mayor profundidad, ya que pueden obtenerse muestras probabilísticas de menor tamaño y mayor confiabilidad, y mejorar, por lo tanto, su costoefectividad.

El elevado costo de un levantamiento censal de información, así como los mayores márgenes de errores no estimables (mayor número de agentes recolectores de información con menor calificación y supervisión), hacen que los indicadores más confiables sean aquéllos más fácilmente mensurables (cuestiones tangibles como el número de carpetas, por ejemplo) y que presumiblemente tienen un menor impacto sobre la calidad de la educación que otros aspectos más complejos.

Un estudio con menos casos puede ser más profundo, y dar lugar a procedimientos de indagación más complejos y a la elaboración de indicadores sobre variables de difícil medición.

Así, sería posible indagar fenómenos como la satisfacción de docentes y alumnos, el clima organizacional, las expectativas de los agentes del sistema, entre otros. Esto permitiría incluir en el análisis información más precisa sobre dimensiones más complejas y

recuperar la condición humana y situacional de los estudiantes.

### **RESULTADOS A LA FECHA**

Como es de esperar en un fenómeno social como el educativo, no existe una única dimensión que por sí misma dé cuenta de la diversidad de situaciones. Ello condiciona la inexistencia de factores únicos o de un número pequeño de éstos, que explique un porcentaje elevado de las variaciones de la población.

En nuestro caso, el análisis factorial determinó la existencia del siguiente número de factores para cada segmento de la población de centros educativos:

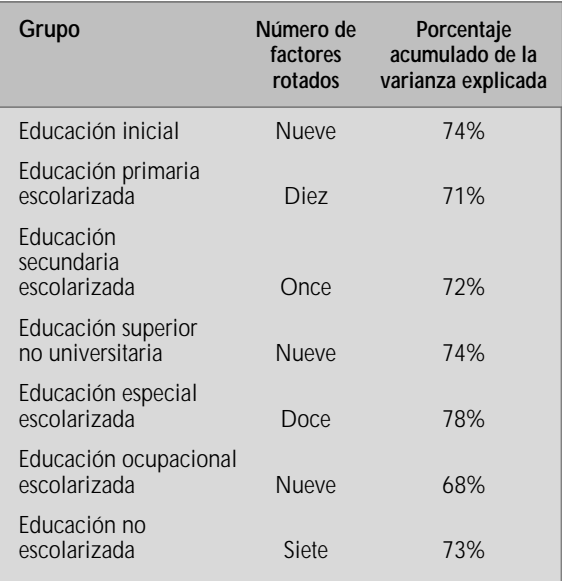

Este elevado número de factores para varianzas explicadas insuficientemente altas, nos llevó a considerar necesario analizar la capacidad de los factores para distintos esquemas de reducción de variables. Para todos los segmentos de la población, se forzó un cálculo de 2, 3 y 4 factores.

El resultado (véase en el anexo 4 las matrices de puntajes-coeficientes por componente o factor) mostró, en todos los casos, las siguientes dificultades:

• La imposibilidad de contar sino con un número muy reducido de indicadores por

factor, dados los bajos niveles de asociación observados1 .

La imposibilidad de precisar el carácter conceptual de las dimensiones implícitas en cada factor, ya que la dificultad anterior lleva a la fácil coexistencia de variables de muy diferente naturaleza en los factores identificables.

Esta inoperancia del análisis factorial se explica por el alto nivel de comunalidad existente2 . Es decir, la mayor parte de la varianza de cada indicador se explica por una "causa común", entendida como el efecto agregado de todos los factores extraídos $3y$ , por lo mismo, no identificable con ningún factor o dimensión singular. Así, controlada la comunalidad mediante la rotación ortogonal de los factores4 , queda muy poca varianza a ser explicada.

Dado este resultado, se considera conveniente sugerir dos opciones complementarias: un análisis factorial con rotación oblicua y el análisis de conglomerados (clusters).

Así, se procedió a explorar, con mayor éxito, el análisis de conglomerados. Este procedimiento permite establecer grupos relativamente homogéneos al interior de una población dada. Se ensayó este análisis para el caso de la educación inicial escolarizada utilizando todos los indicadores que se consideraron relevantes para el análisis factorial.

- 3 La comunalidad es la varianza explicada de cada indicador por el conjunto de todos los factores extraídos.
- La rotación es un procedimiento necesario en el análisis factorial (véase el anexo 3). Tiene forma ortogonal cuando se asume independencia entre los factores, y forma oblicua cuando los factores pueden intercalarse.

A fin de realizar este análisis, se solicitó la construcción de cinco grupos de afinidad en este segmento de la población. El cuadro de la página siguiente muestra los valores centrales de cada indicador (en valores estandarizados z) para cada grupo.

Como es posible observar, existen indicadores que presentan comportamientos marcadamente diferentes según el conglomerado. Es el caso de las horas-docente semanales por alumno (ZHDSEMAL) o del sexo de los estudiantes (ZSEXO), frente a otros indicadores que no presentan tal nivel de diferenciación, como aquél que mide si el centro educativo está en zona de frontera (ZFRONTER) o el que mide el idioma en el que se imparte la educación (ZLENGUAN).

Este tipo de observaciones debe permitir depurar qué indicadores habrá de considerarse en nuevas exploraciones de este análisis hasta hallar un esquema definitivo.

También de modo exploratorio, es importante observar la distribución de los casos por conglomerado, ya que ésta permitirá discernir si su número es adecuado o excesivo. Veamos el siguiente resultado para los centros educativos de educación inicial escolarizada:

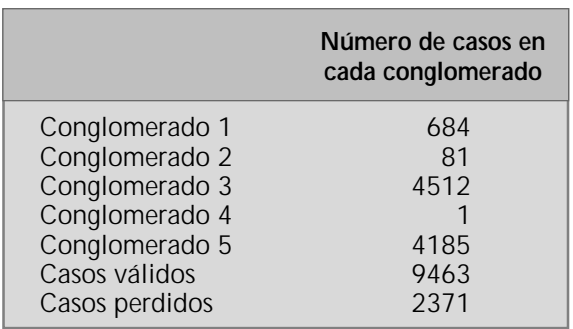

En los conglomerados 3 y 5 se observa una clara concentración y un irrelevante conglomerado 4 con un único caso. Esto determina la necesidad de probar otras cantidades de conglomerados hasta lograr una combinación no sólo numérica, sino conceptualmente satisfactoria. Esto último será el resultado de especificar con claridad los indicadores que deben quedar como definitivos y su distribución entre los agrupamientos.

Asimismo, es necesario minimizar el número de casos perdidos, lo que será resultado automático de la depuración de variables.

Como se trata de información censal, no procede efectuar ningún análisis de significancia de los coeficientes de asociación de acuerdo con los procedimientos propios de la estadística inferencial orientada a muestras. Por este motivo, se tomó como límite para considerar a un indicador el obtener un coeficiente r de Pearson de no menos de 0,10 con el factor o componente al que se encontraría asociado.

<sup>2</sup> En el caso de los indicadores empleados en educación inicial escolarizada, el coeficiente de comunalidad alcanza un valor promedio de 0,74 y en sólo tres casos fue menor a 0,50.

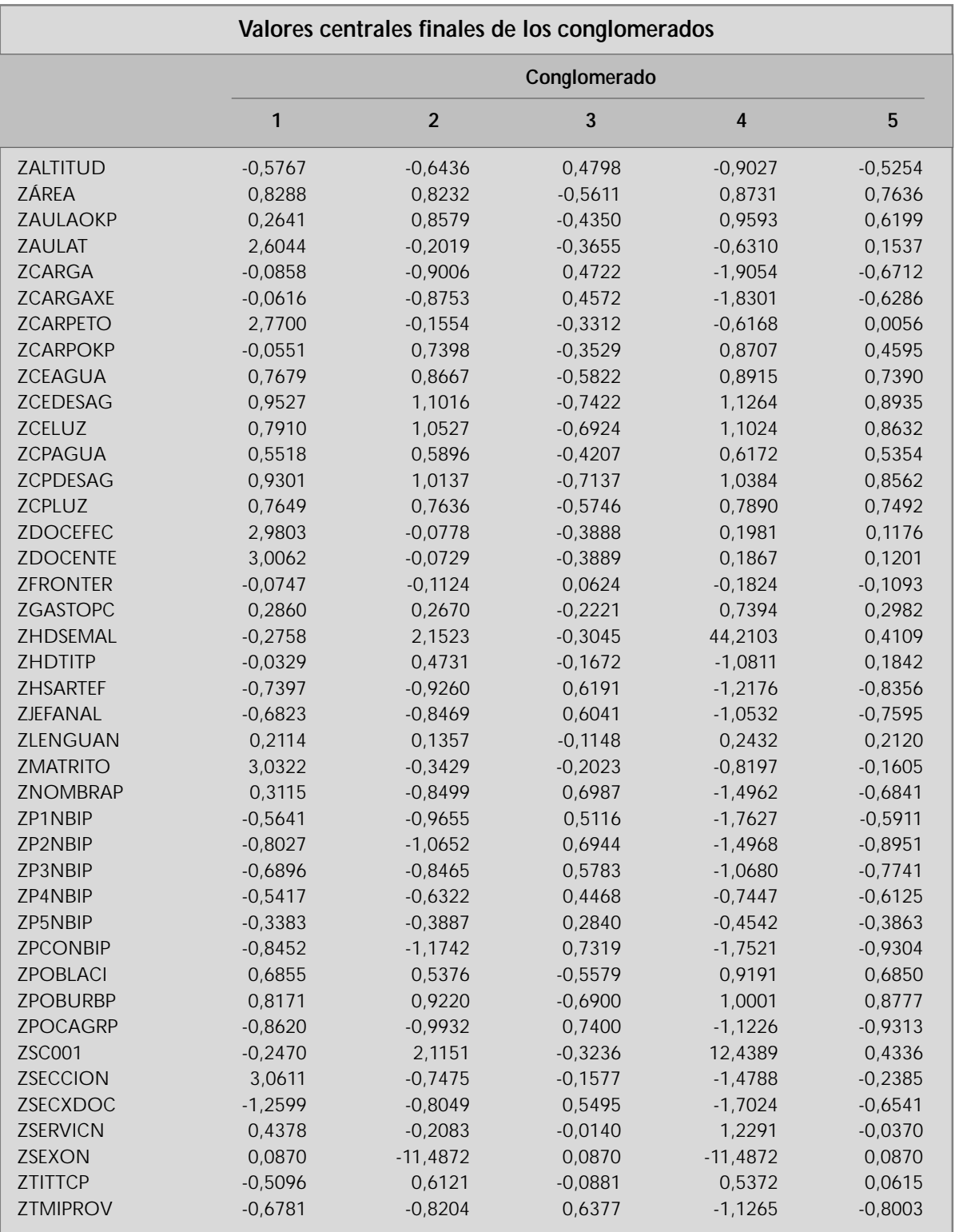

### **ANOTACIONES FINALES**

En esta primera fase del trabajo se ha verificado la dificultad de elaborar una tipología con base en el análisis factorial. Si bien este procedimiento resulta bastante potente para la elaboración de

una tipología, se han encontrado dificultades insalvables dada la información con la que se cuenta. Por esta razón, se propone explorar un camino alternativo (el análisis de conglomerados) que, mediante una aproximación distinta, sea capaz de arrojar resultados satisfactorios.

## ESTRUCTURA DE LA BASE DE DATOS DEFINITIVA

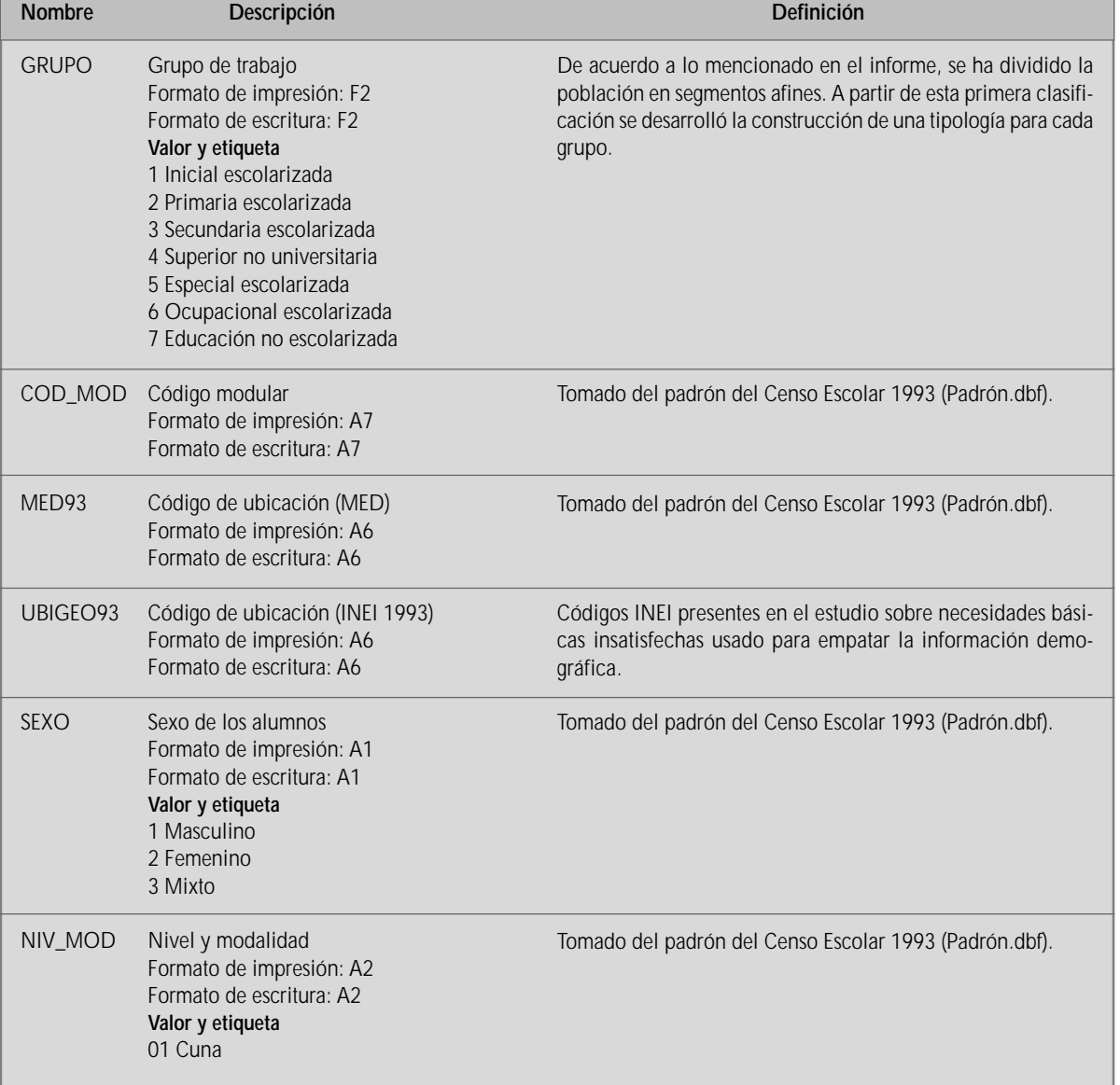

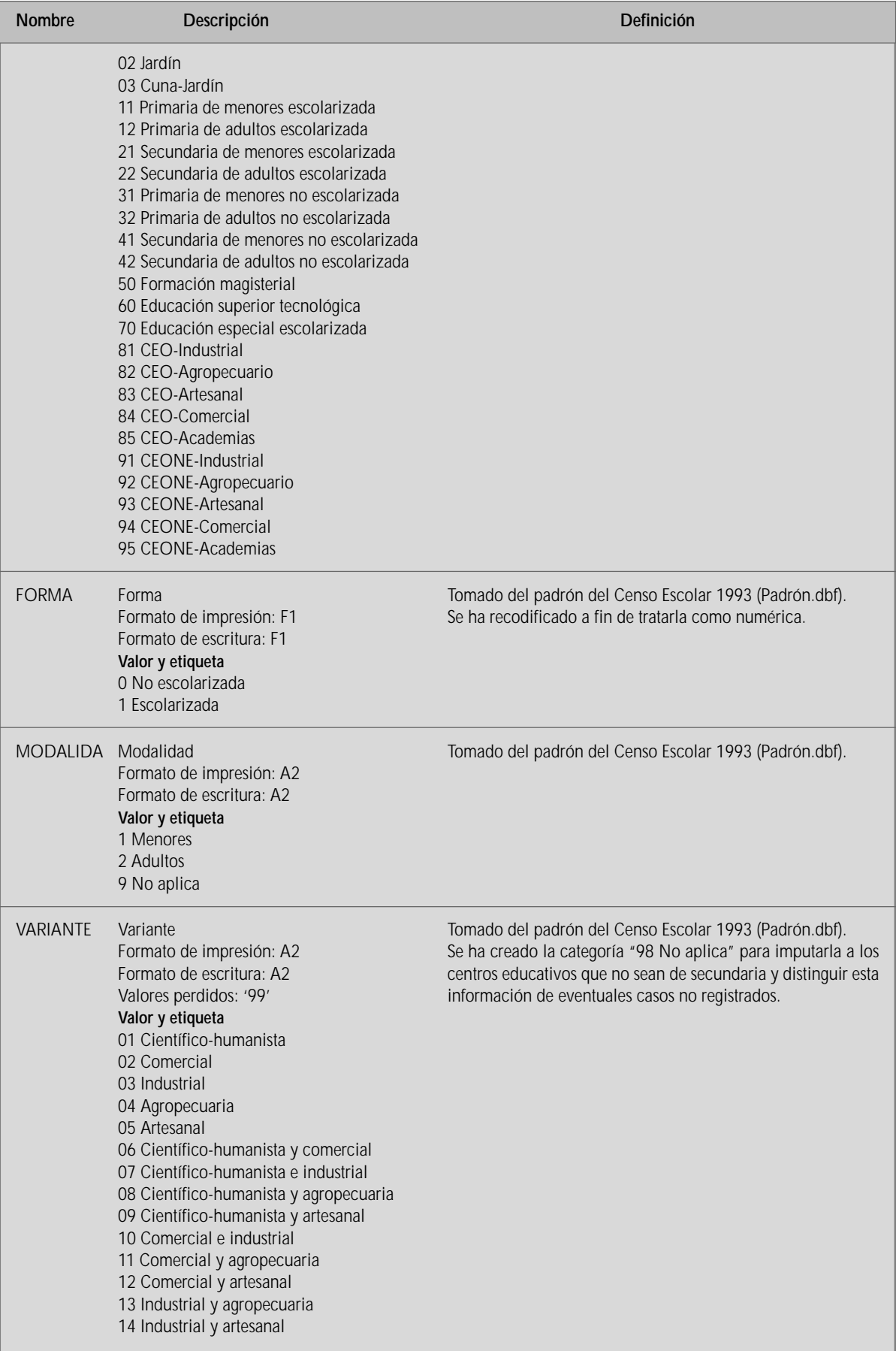

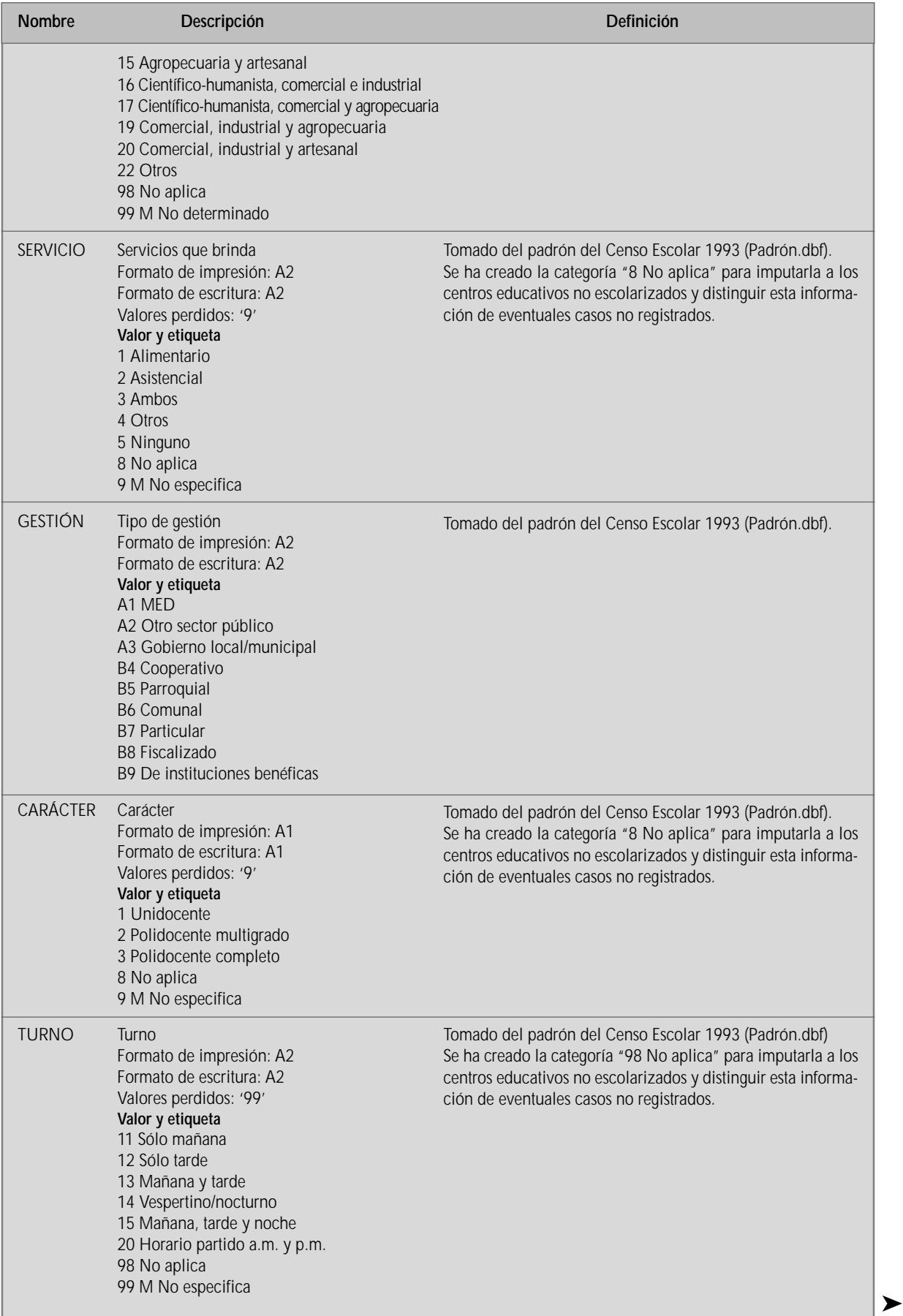

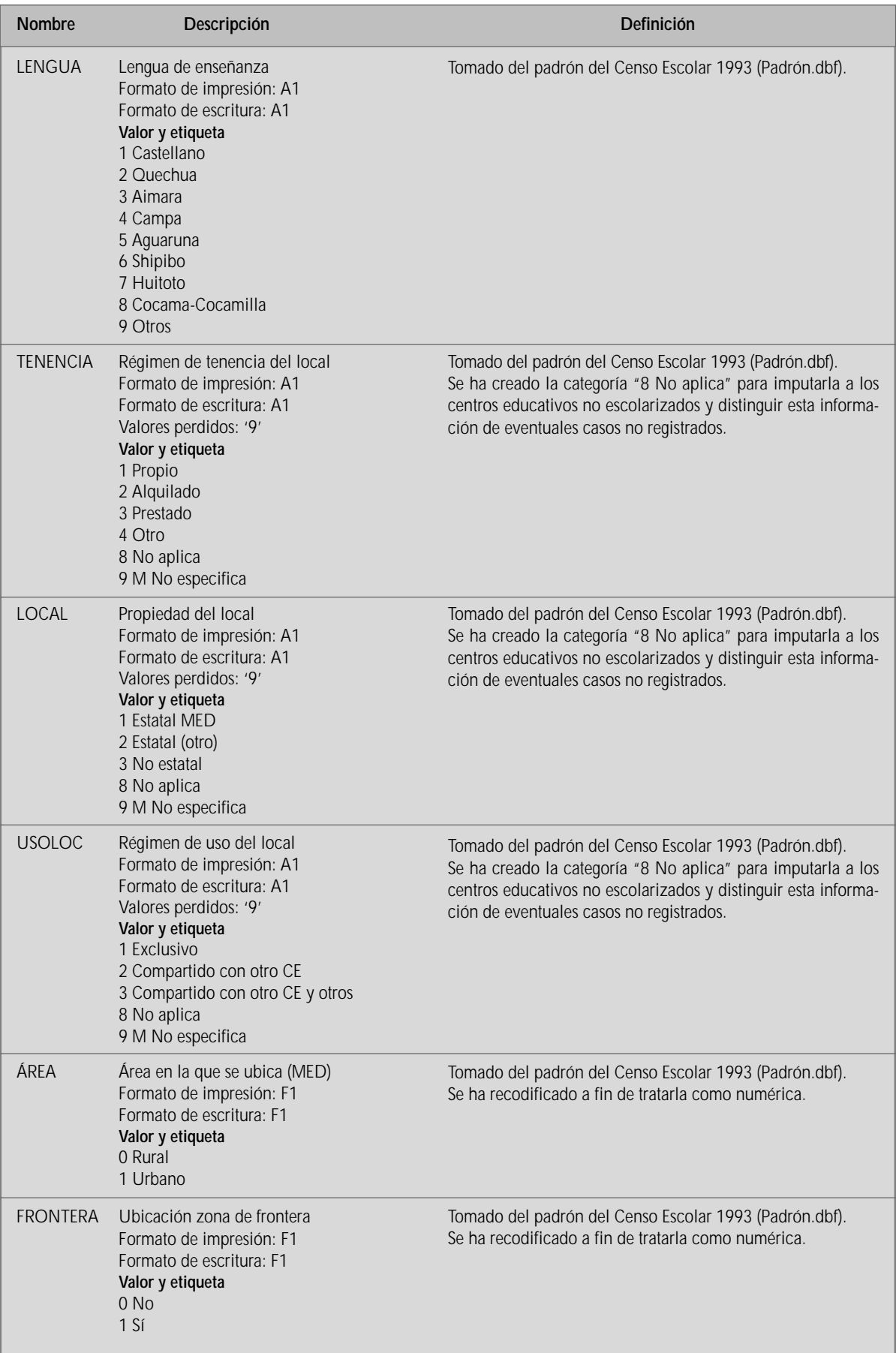

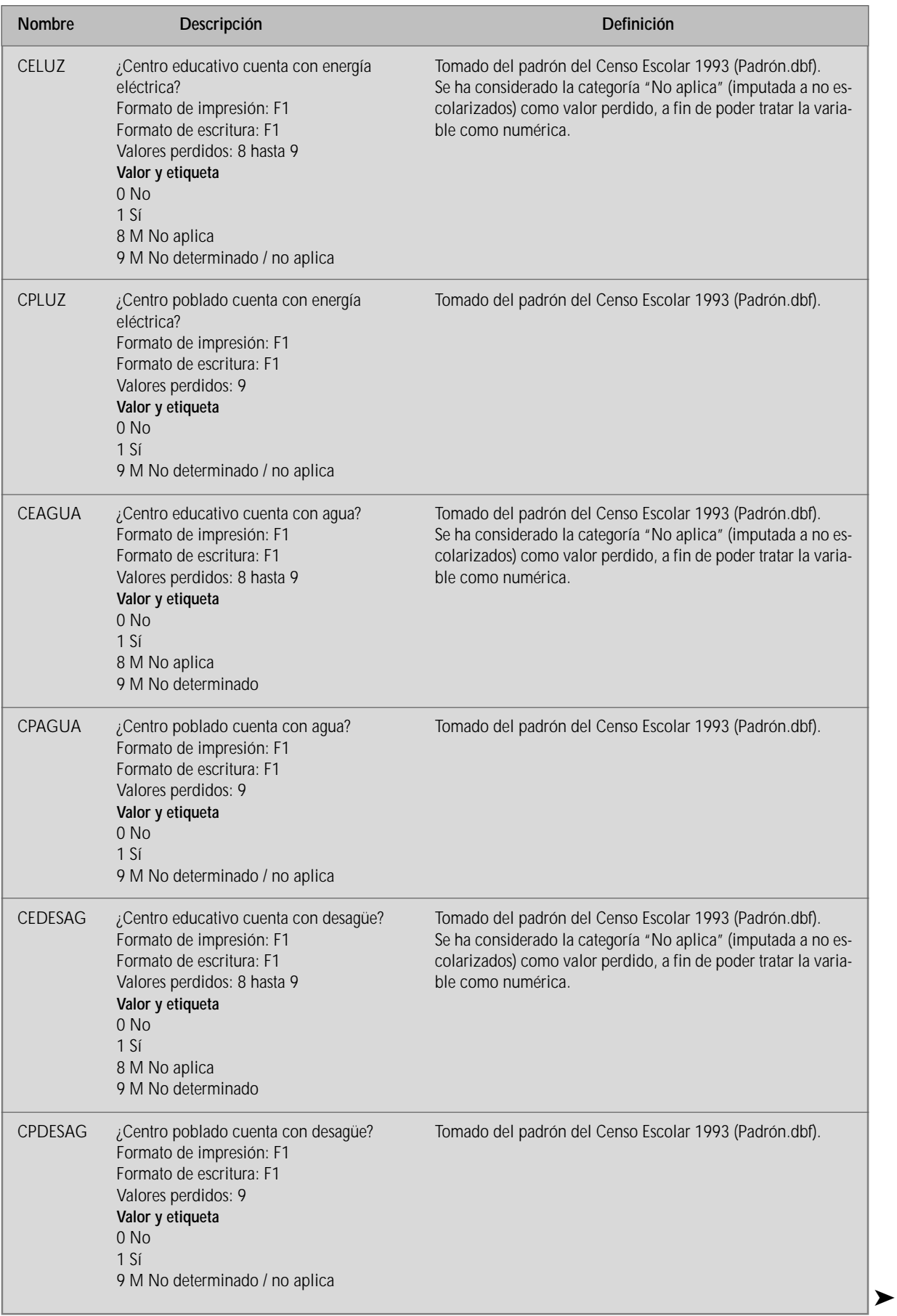

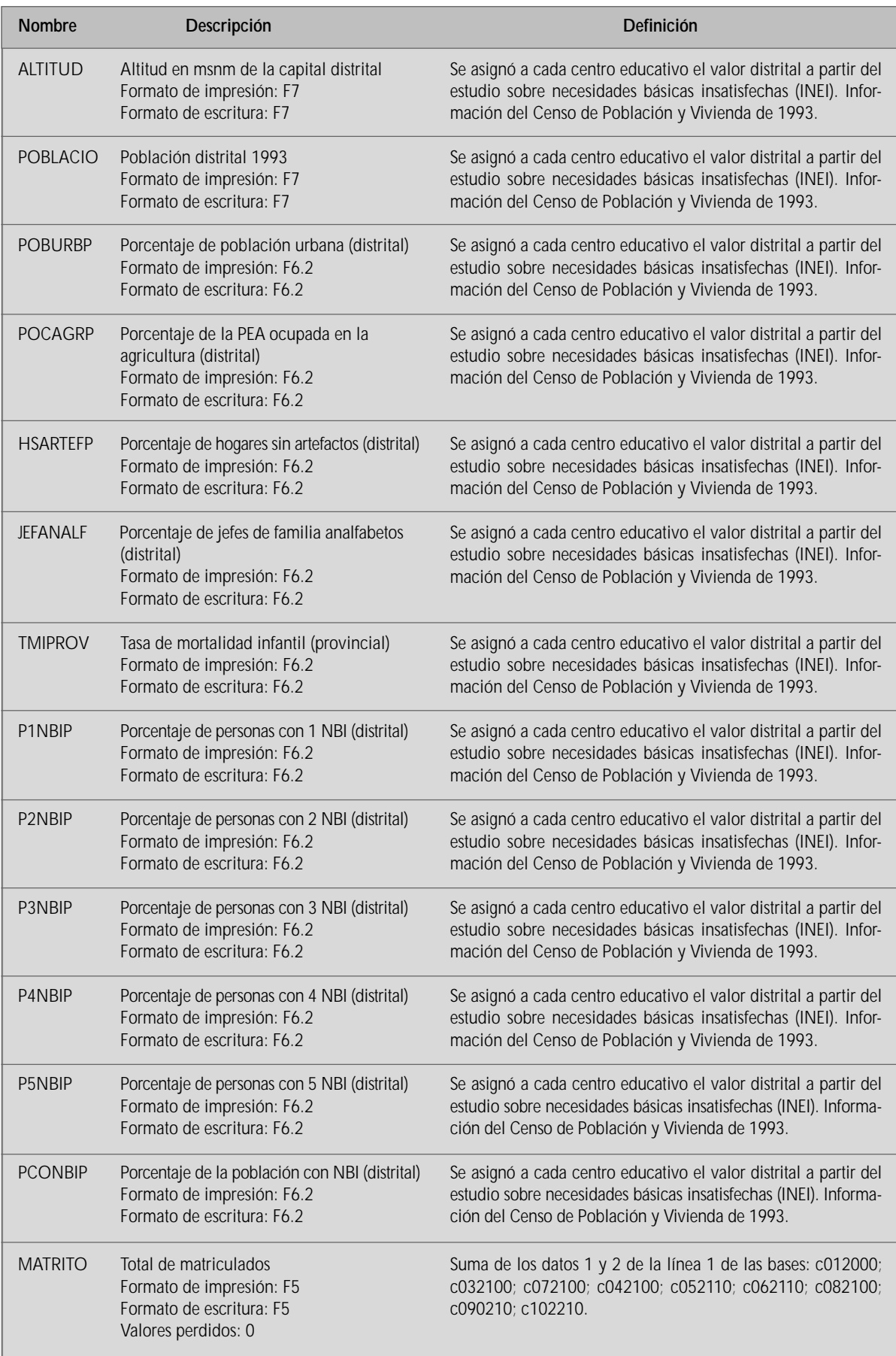

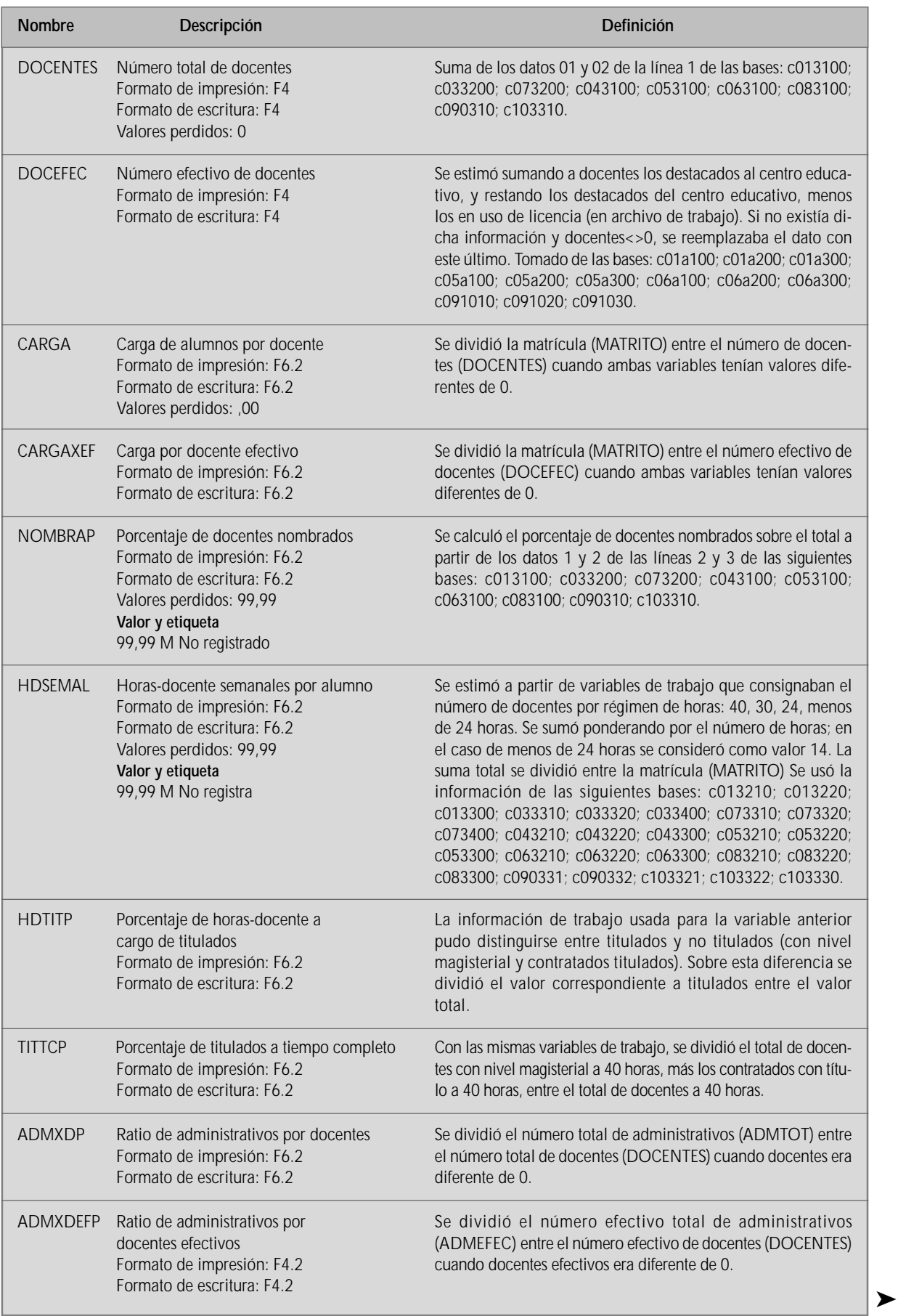

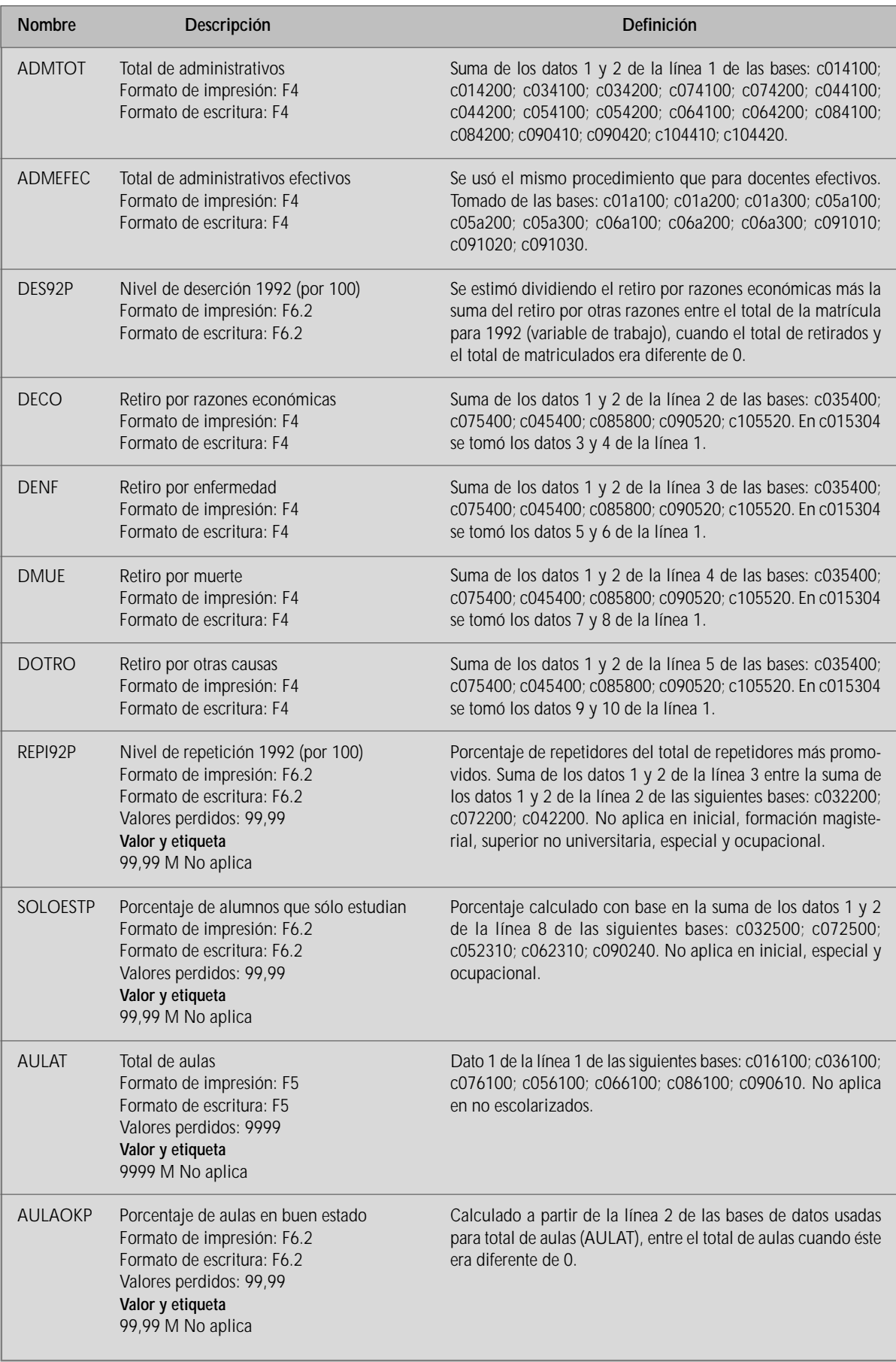

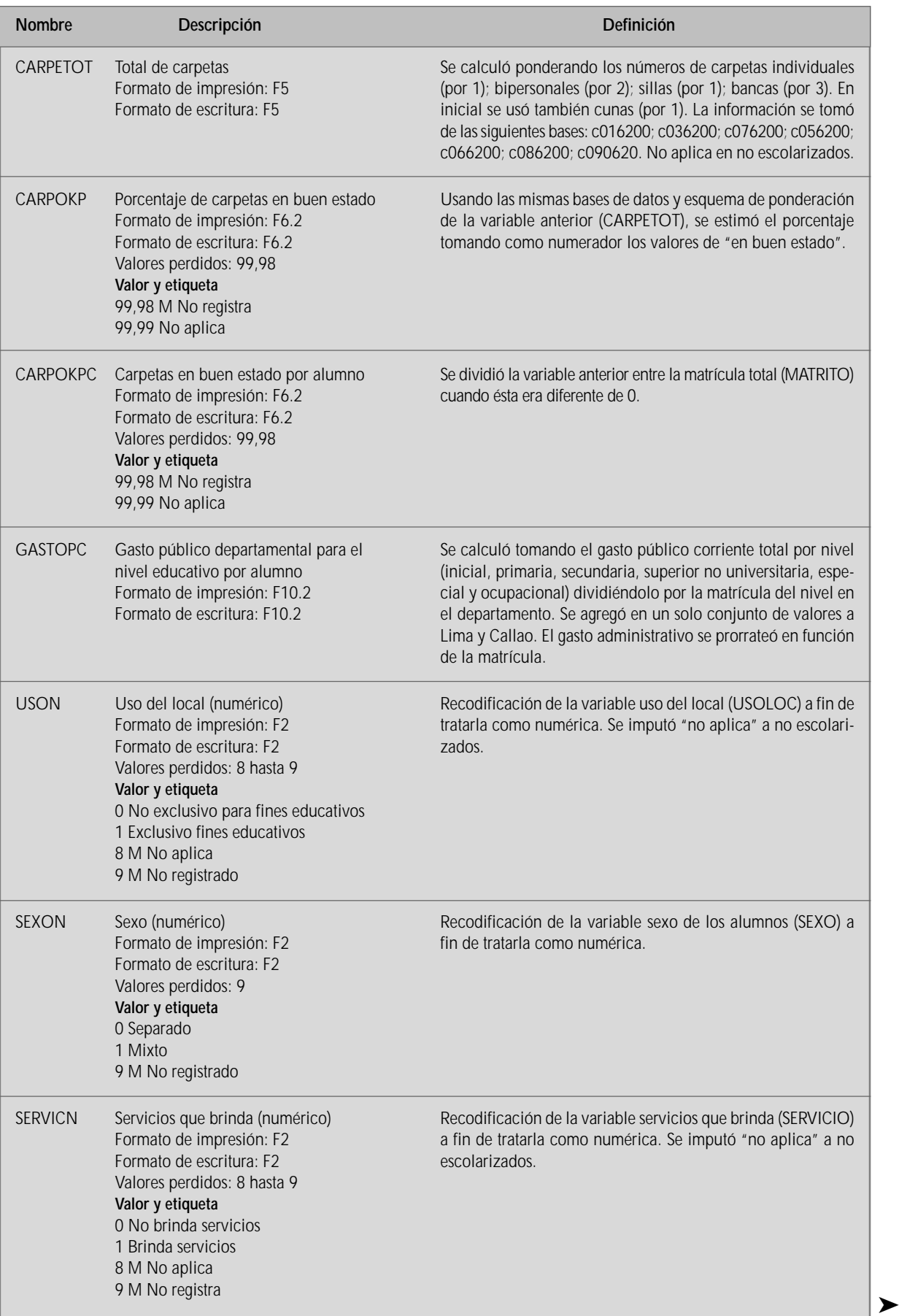

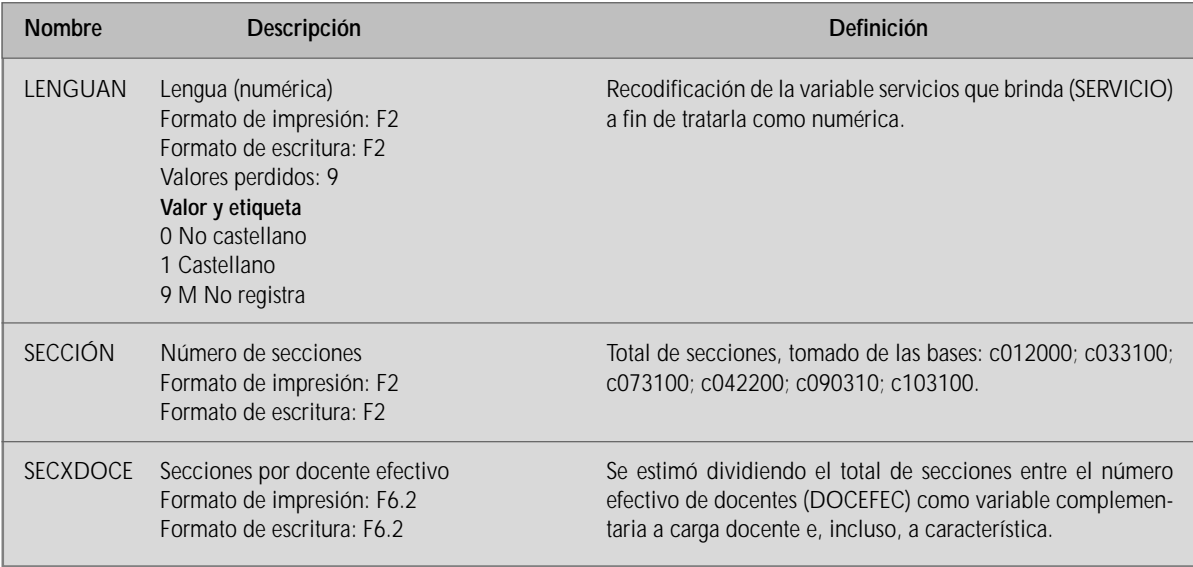

## ESTRUCTURA DE LA BASE DE DATOS INTERMEDIA O DE TRABAJO

Estructura de la tabla: tipowork.dbf<br>Número de registros: 52 187 Número de registros: 52 187<br>Fecha de actualización: 12/07/98 Fecha de actualización:

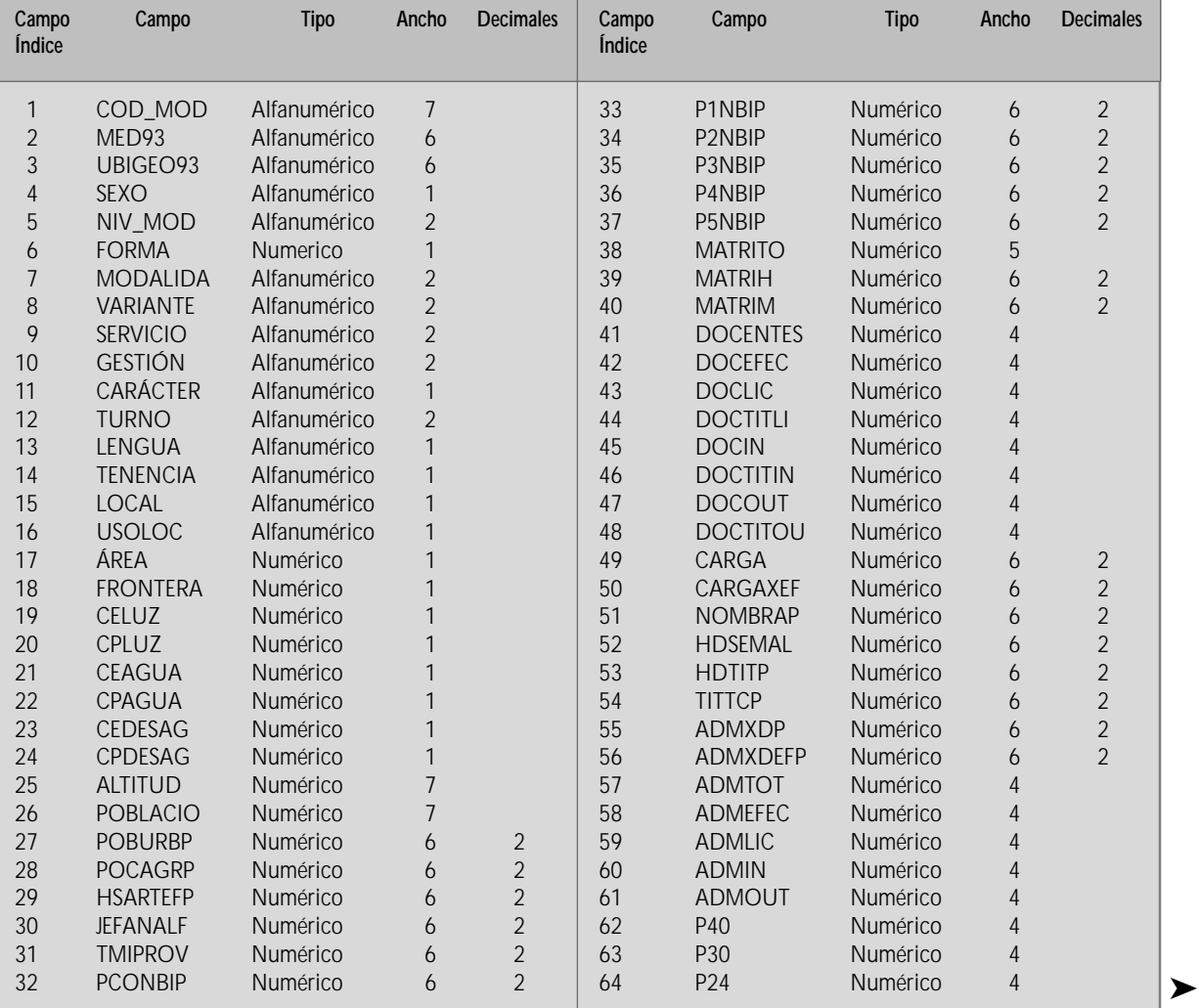

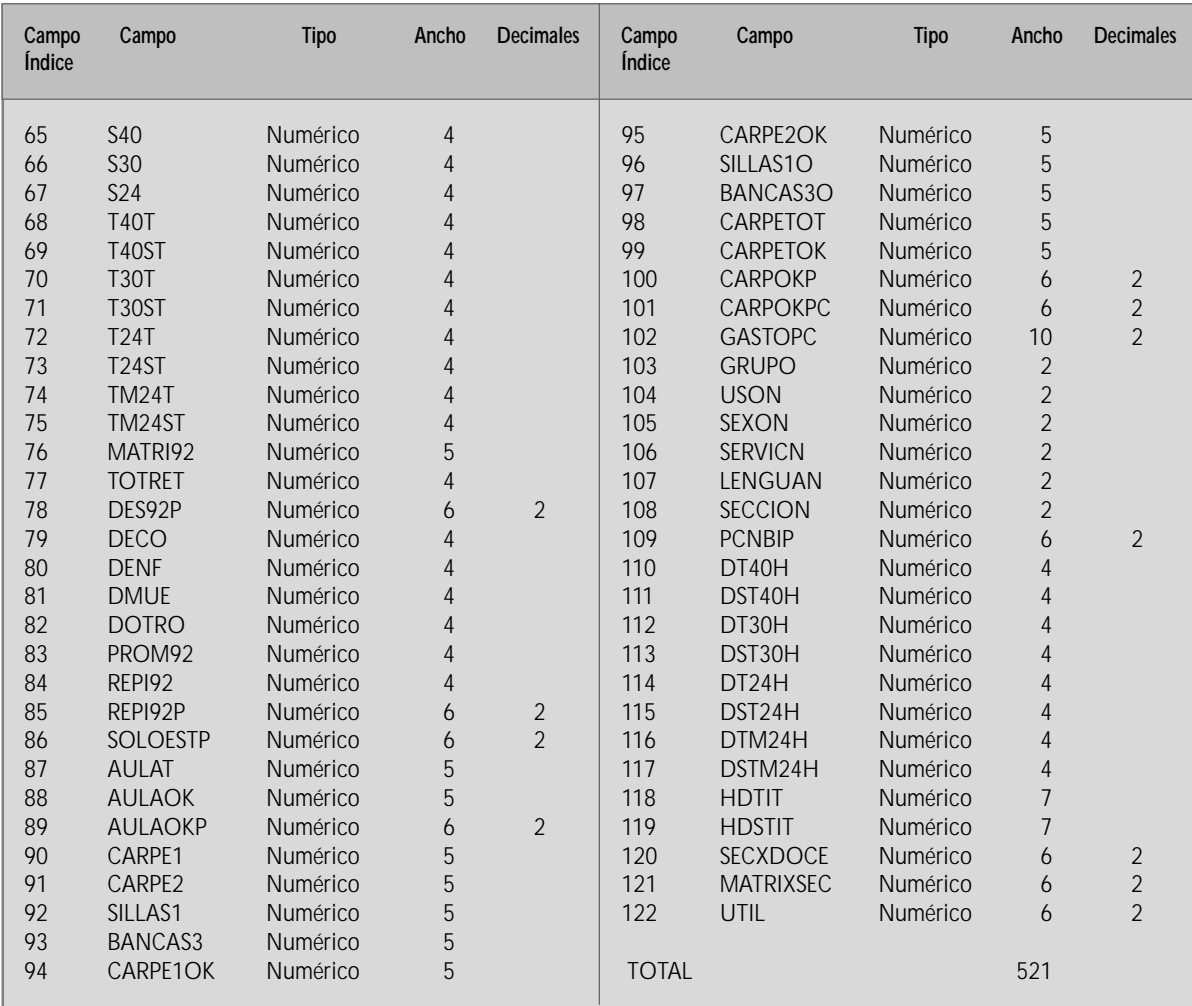

## AN«LISIS FACTORIAL Y TIPOLOG AS

Con el propósito de construir una tipología de centros educativos, el trabajo se basó extensamente en el análisis factorial. El procedimiento previsto era el siguiente:

- 1. Elaborar una base de datos con indicadores sobre las diversas dimensiones del desempeño del sistema educativo.
- 2. Elaborar un análisis factorial con base en el método de componentes principales. Este análisis pretende determinar dimensiones (factores o componentes) subyacentes a los datos y comprende lo siguiente:
	- 2.1 Analizar las correlaciones entre un número amplio de variables interrelacionadas, agrupándolas de modo tal que las variables que caigan dentro de un factor estén más correlacionadas entre sí que con aquéllas en otros factores. Con tal propósito se hace lo siguiente:
		- Calcular la matriz de correlaciones a fin de determinar qué variables deben permanecer en el análisis en razón de que contienen alguna capacidad tipificadora.
		- Estimar la participación de cada factor en la varianza total de la población.
		- Rotar las participaciones de cada factor con la finalidad de tornarlos más asibles por la interpretación. La rotación consiste de hacer a los similares aún más cercanos y acrecentar las distancias entre los diferentes.
		- Luego de la rotación es posible determinar el número final de factores con los que habrá de trabajarse.
	- 2.2 Interpretar cada factor de acuerdo con la naturaleza de las variables que lo componen.
	- 2.3 Calcular los puntajes para cada factor en cada uno de los casos.
- 3. Una vez llegado a este punto puede conjugarse la variabilidad de cada dimensión para determinar tipos situacionales distintos. De ahí la pertinencia del análisis factorial en la construcción de una tipología. Esta conjugación podría tener una forma como la que muestra el cuadro que sigue:

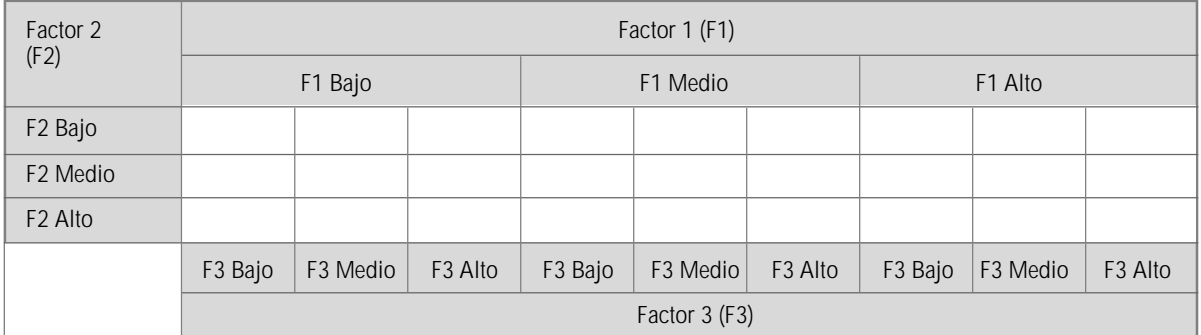

4. El esquema anterior da cuenta de la existencia de 27 tipos diferentes que resultan teóricamente posibles. Claro está que la distribución empírica de los casos puede dejar más de una celda o tipo en blanco.

## INFORMACIŒN OBTENIDA EN EL AN«LISIS FACTORIAL

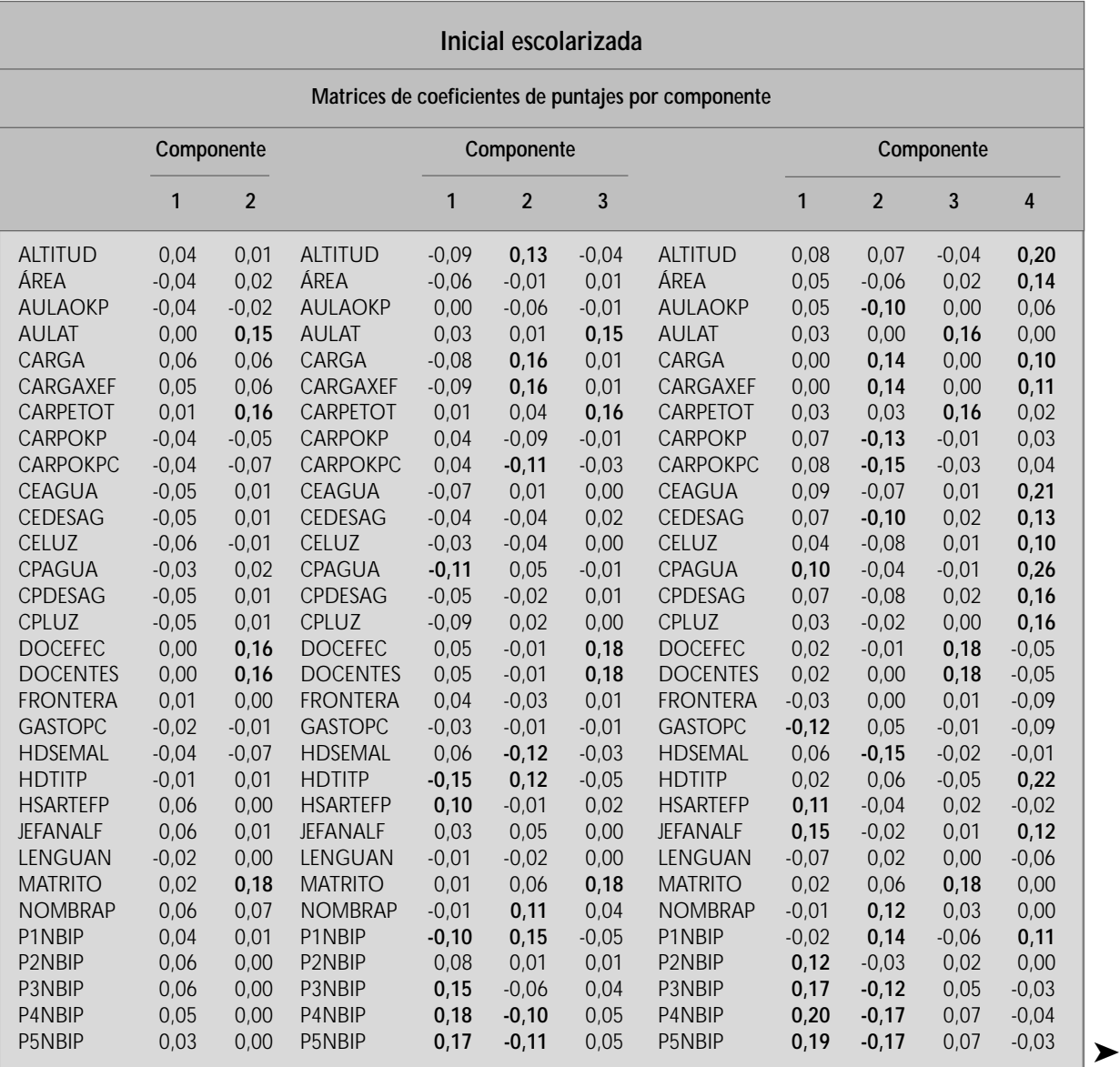

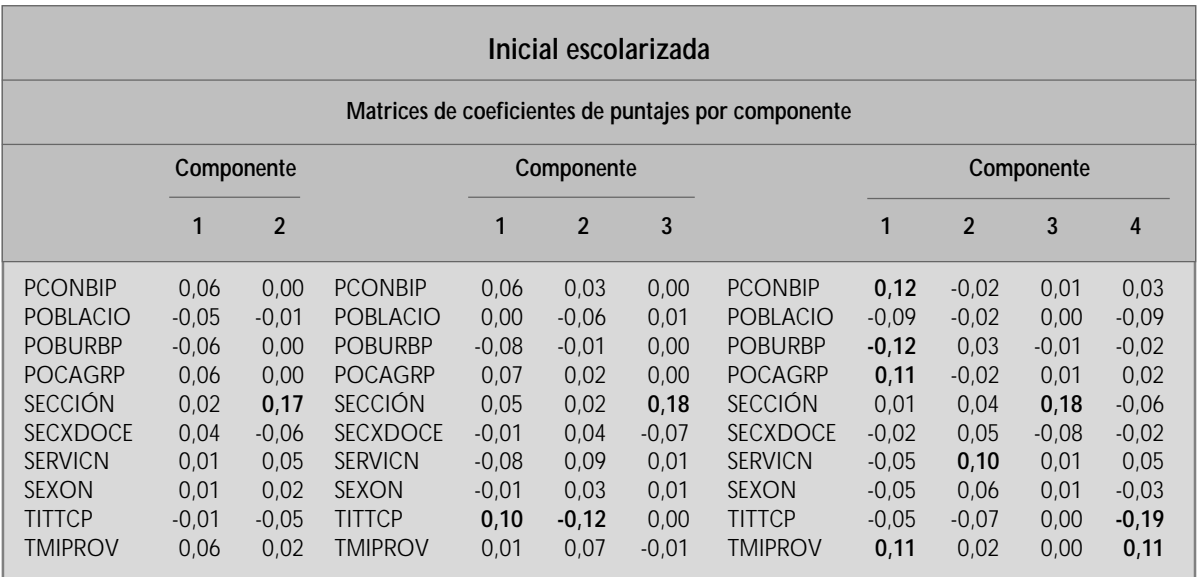

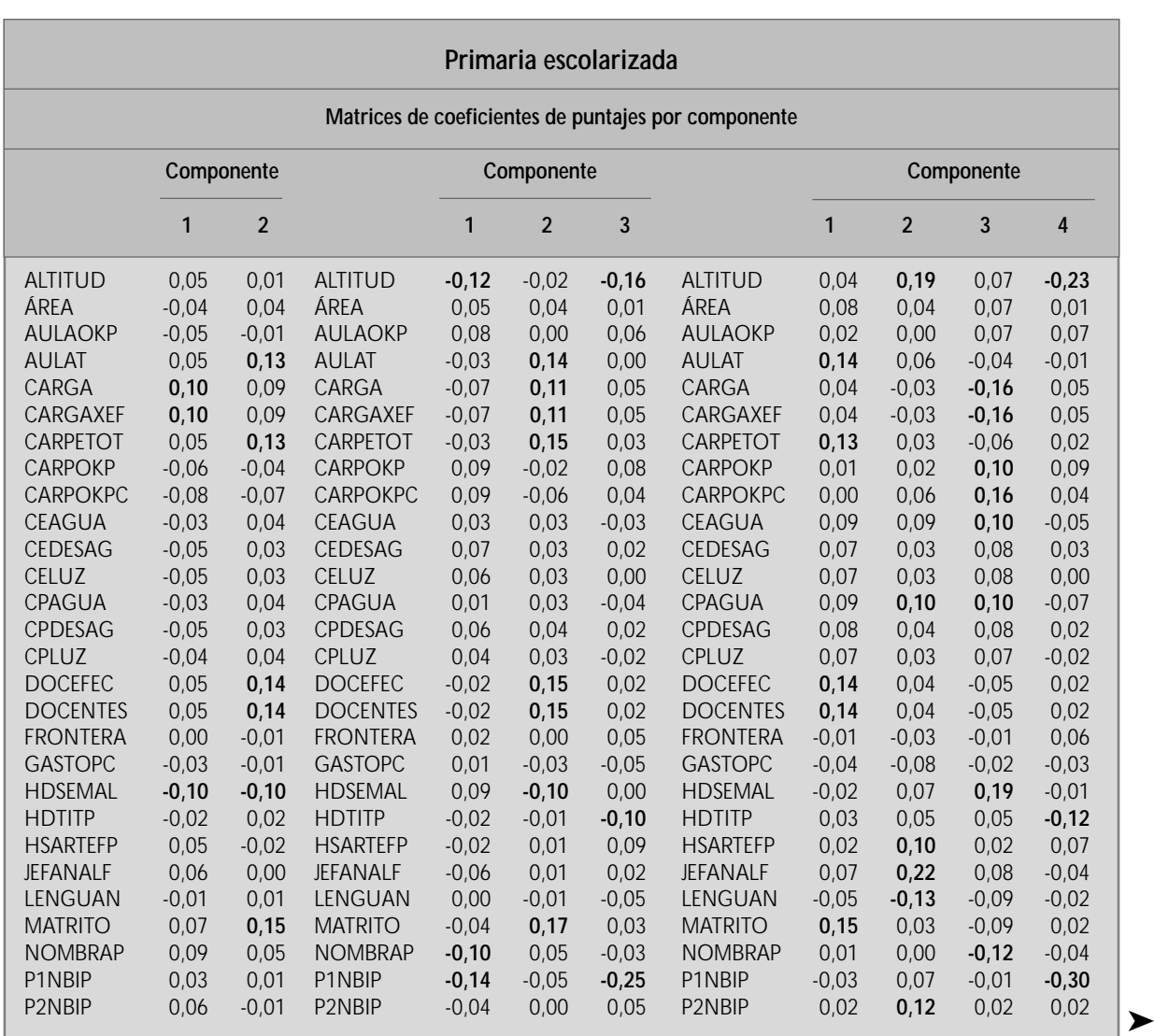

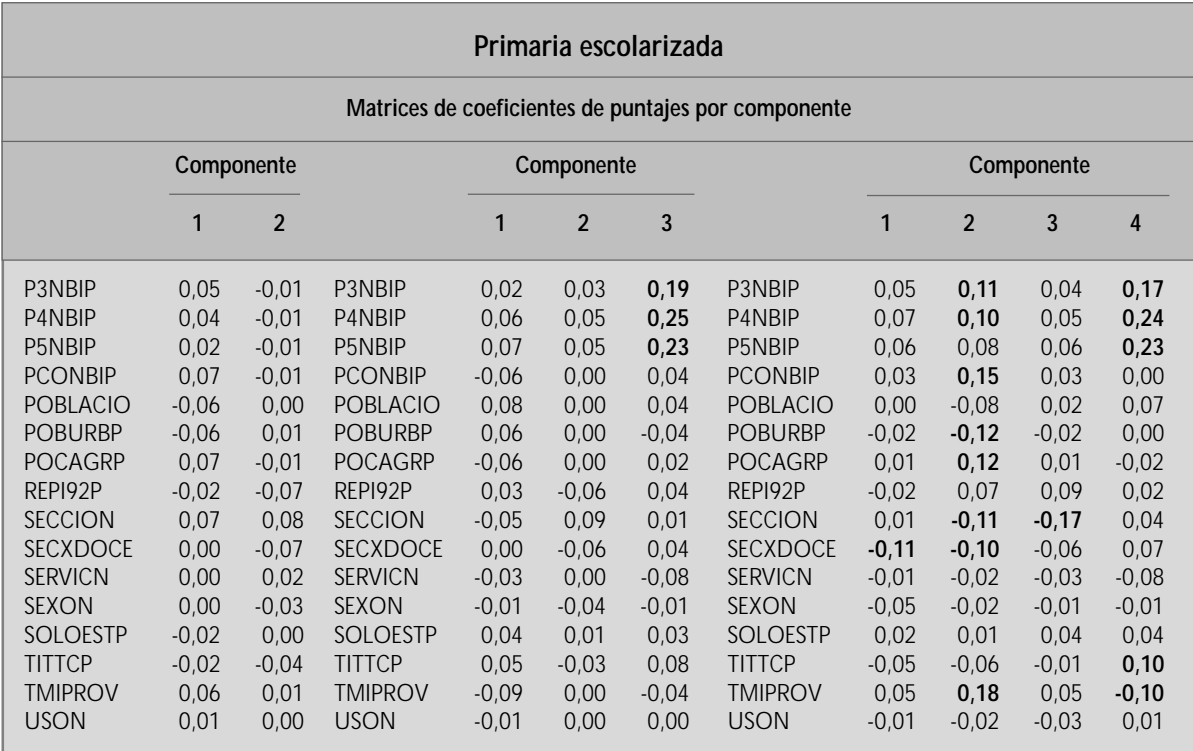

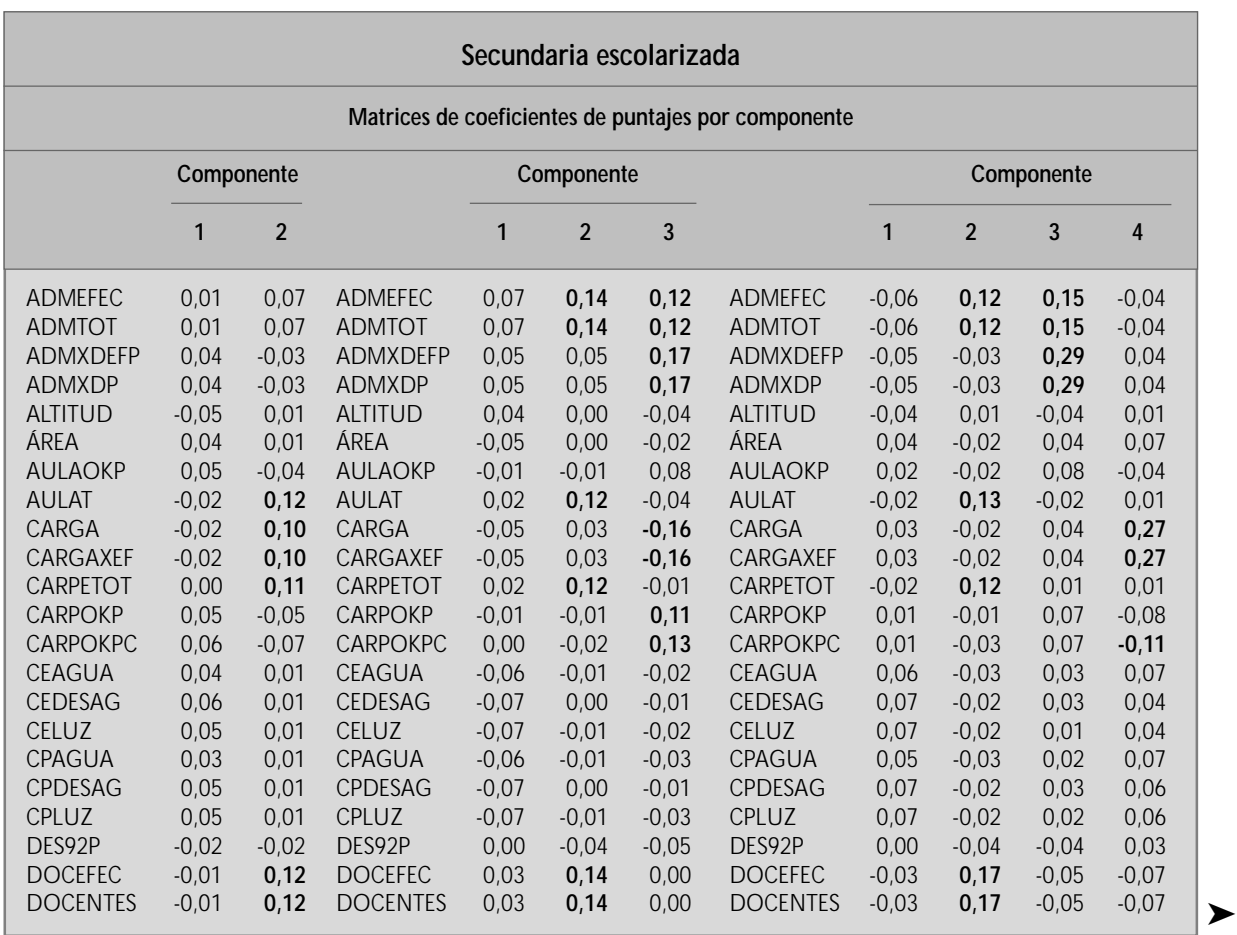

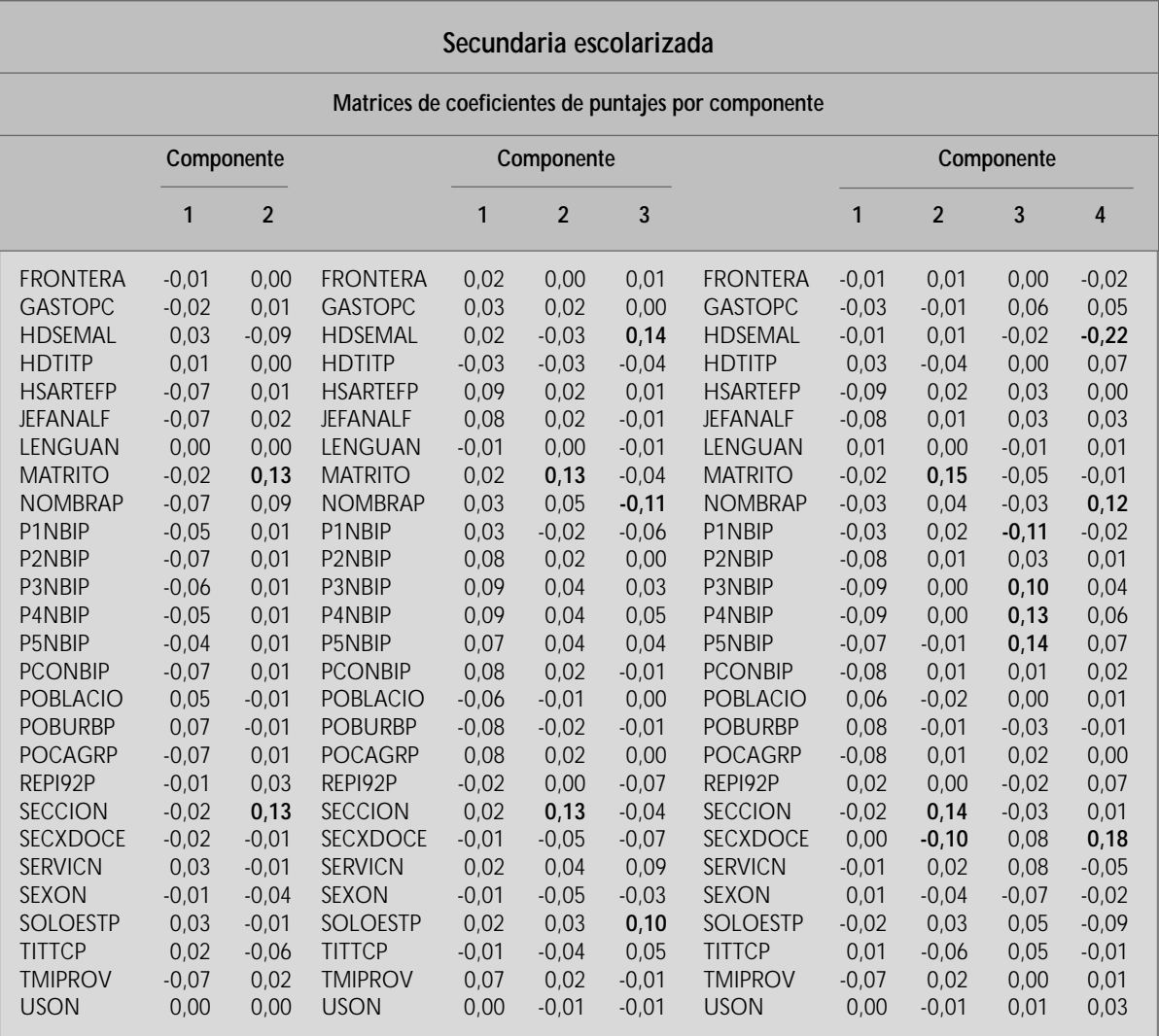

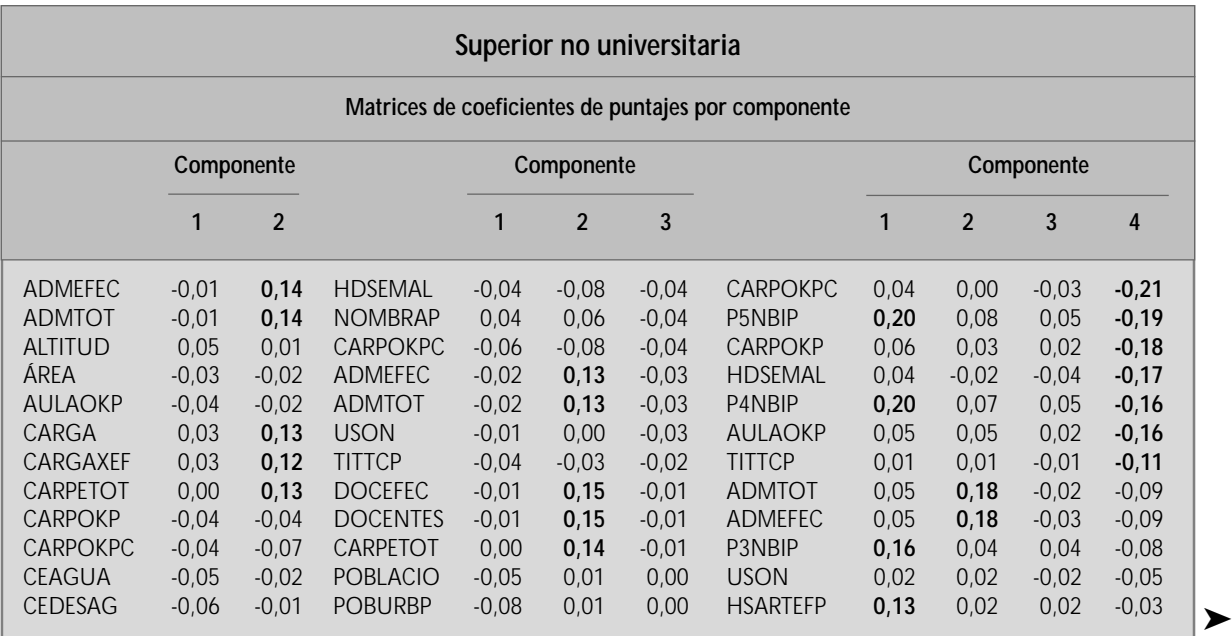

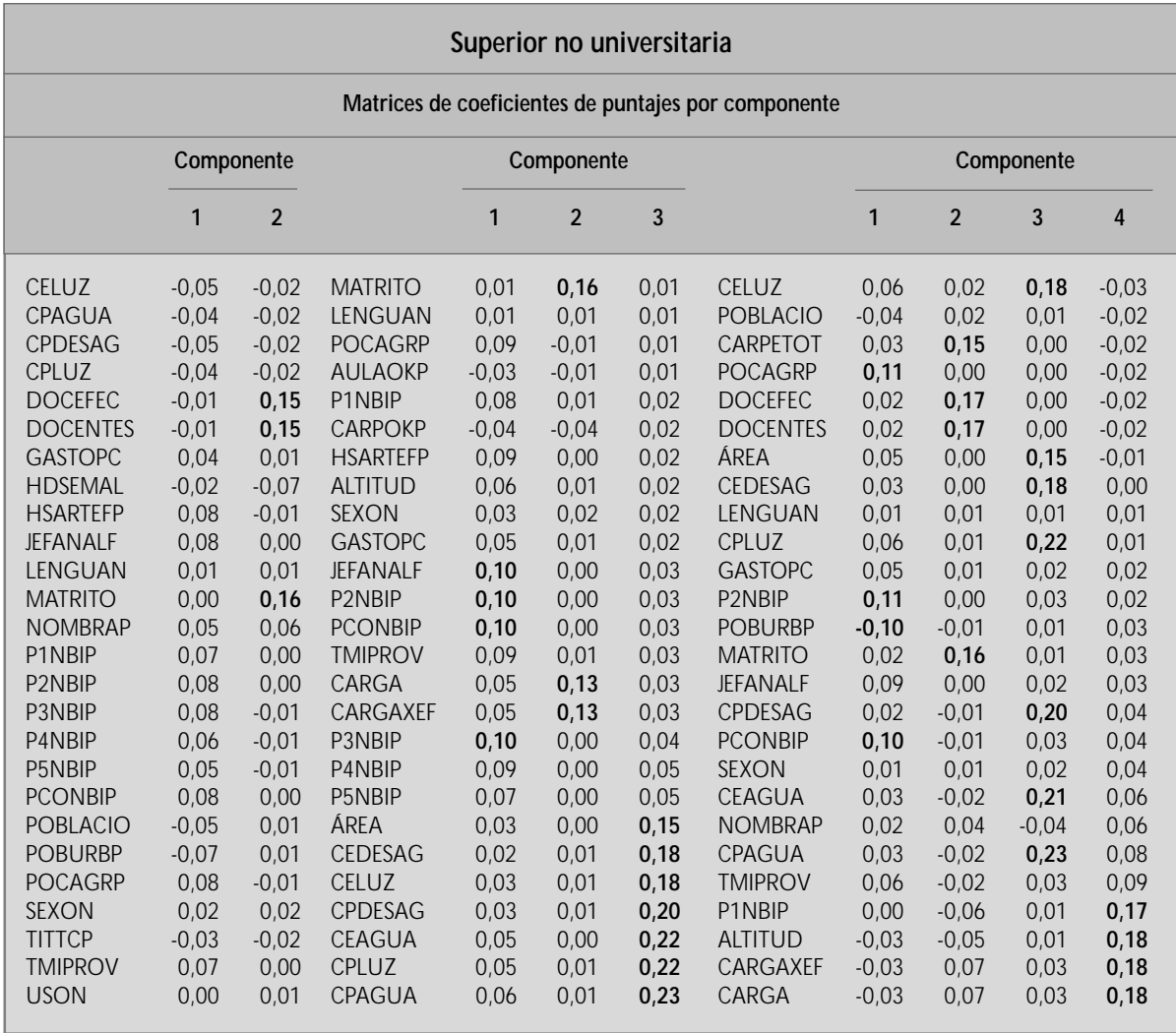

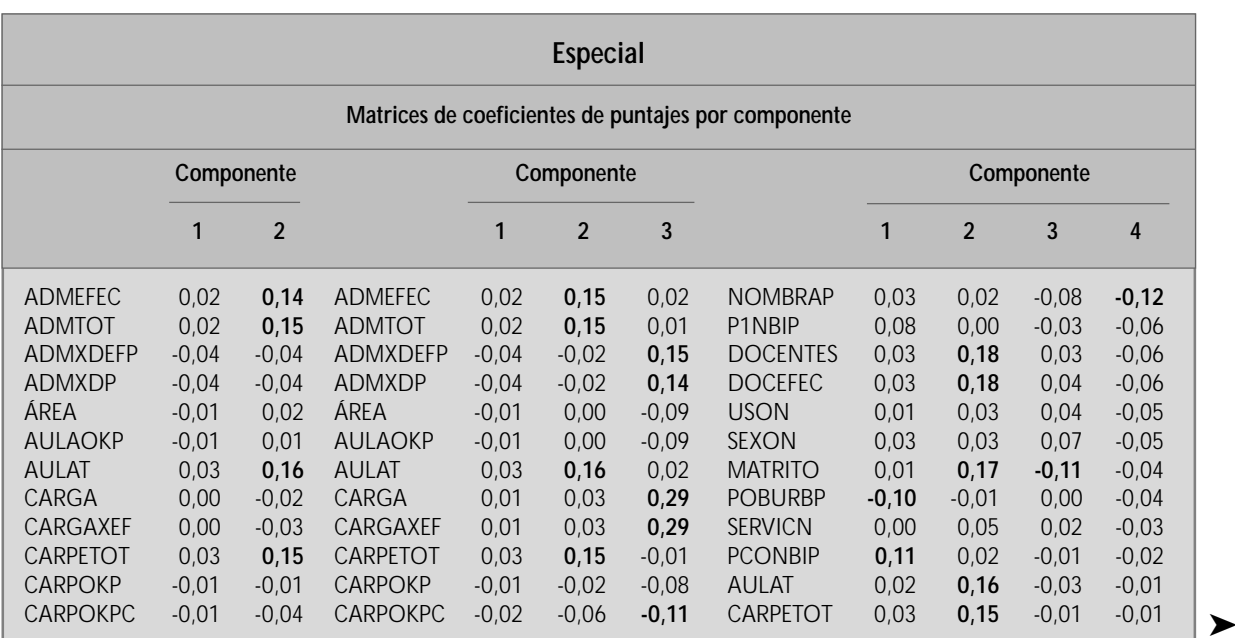

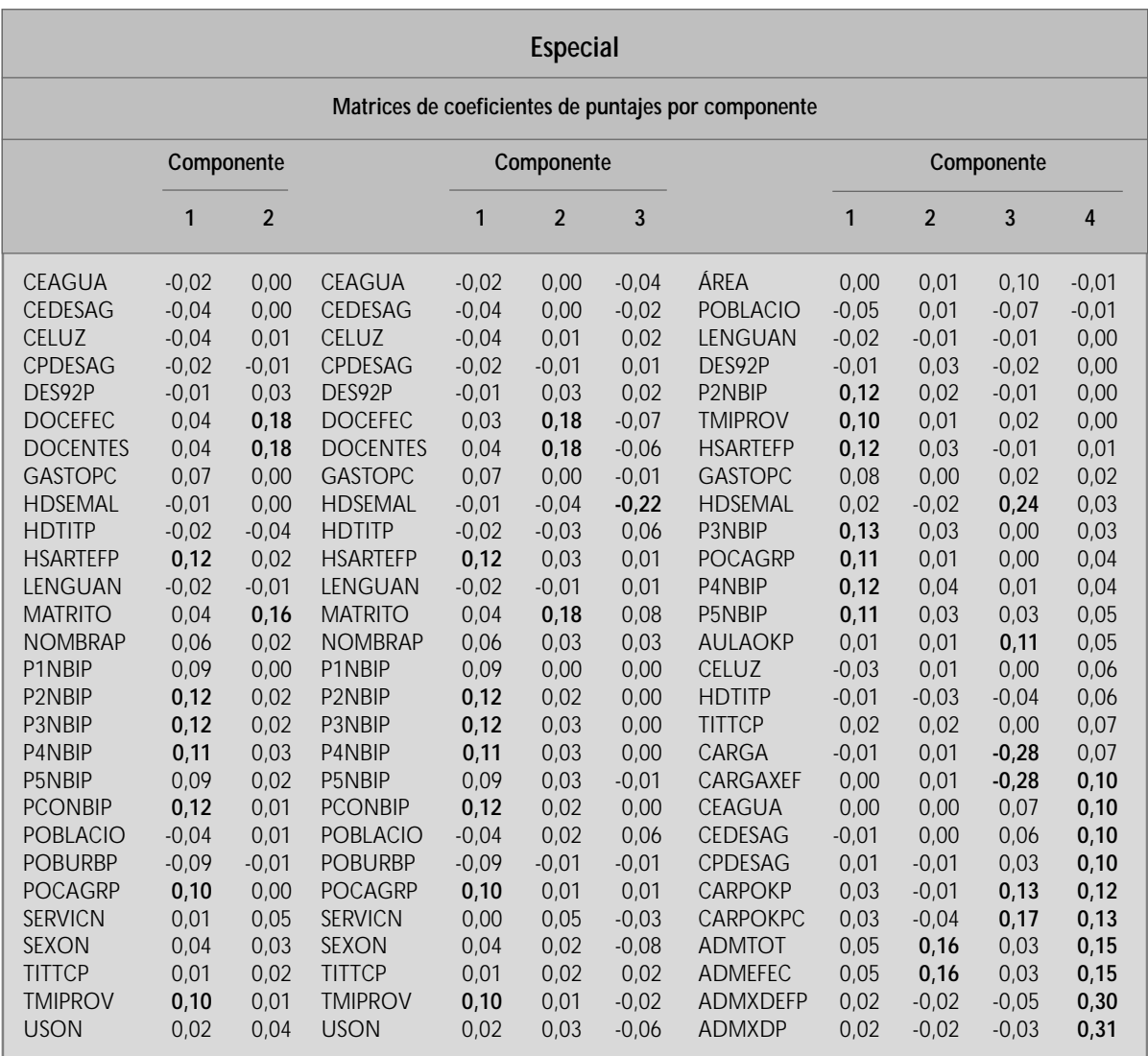

Método de extracción: Análisis de componentes principales. Método de rotación: Varimax con normalización Kaiser.

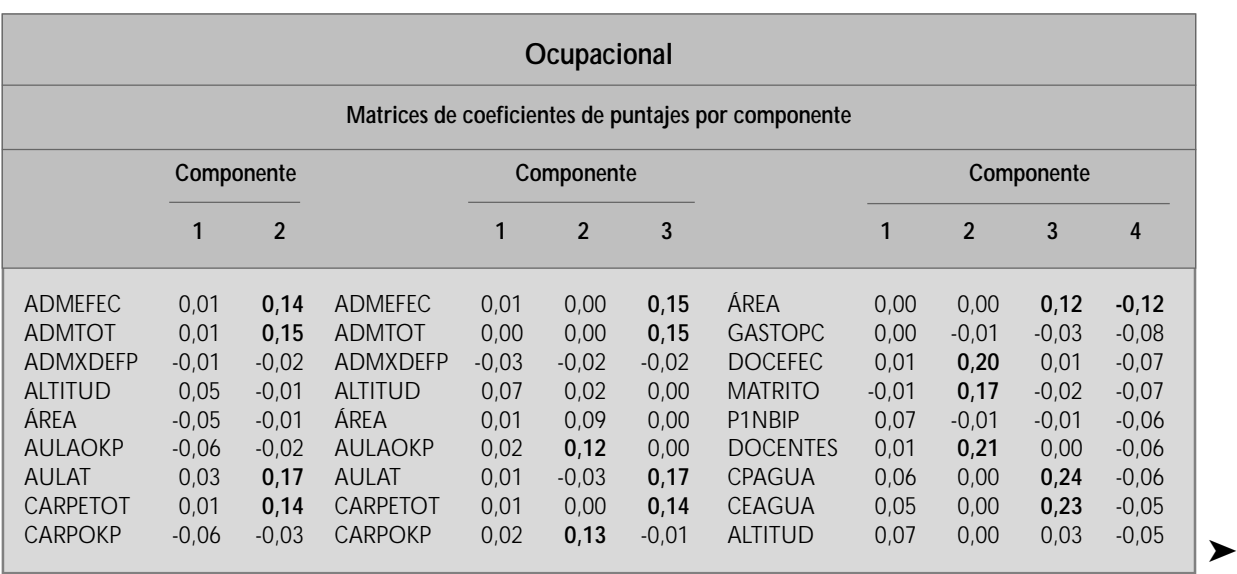

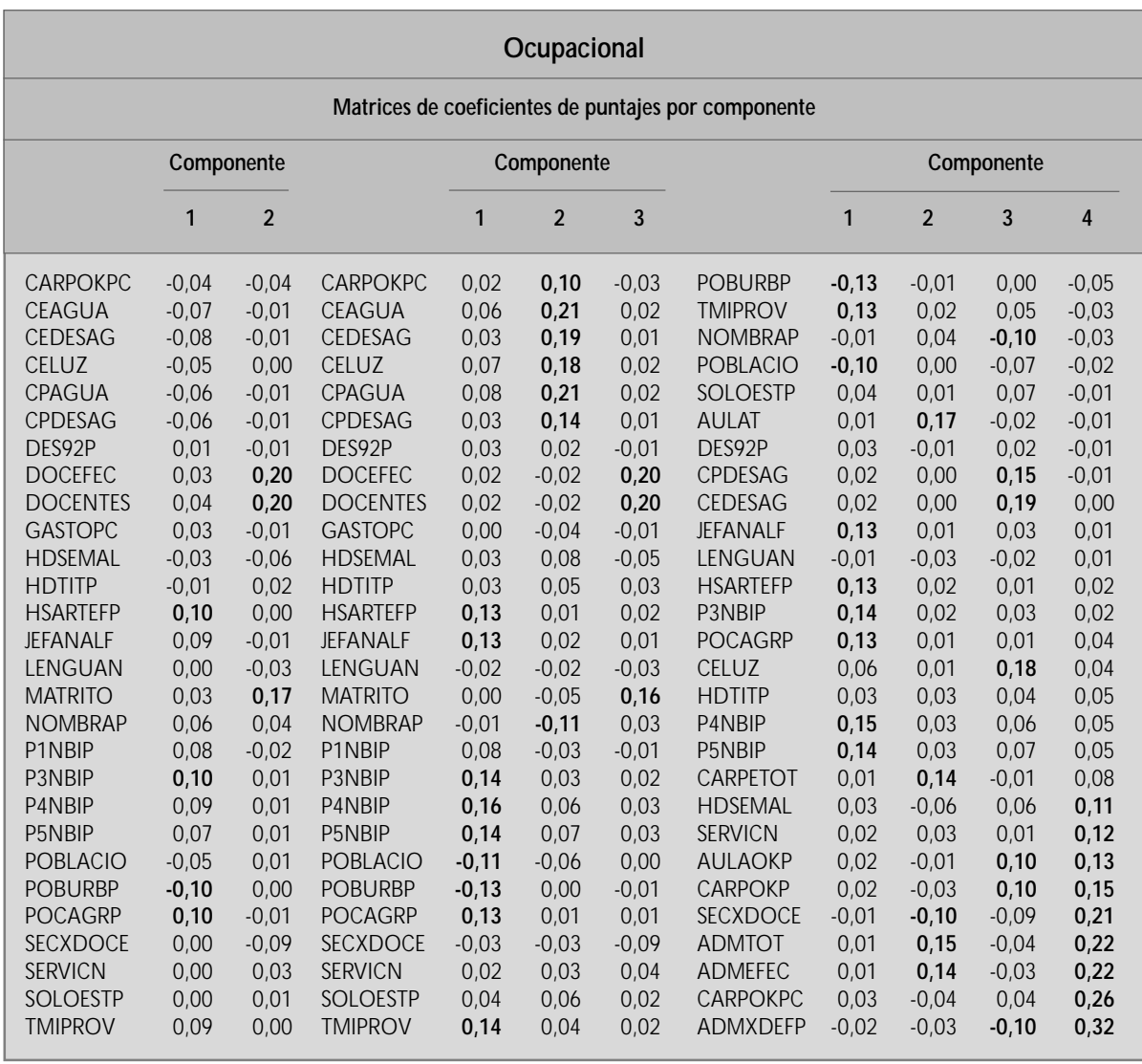

Método de extracción: Análisis de componentes principales. Método de rotación: Varimax con normalización Kaiser.

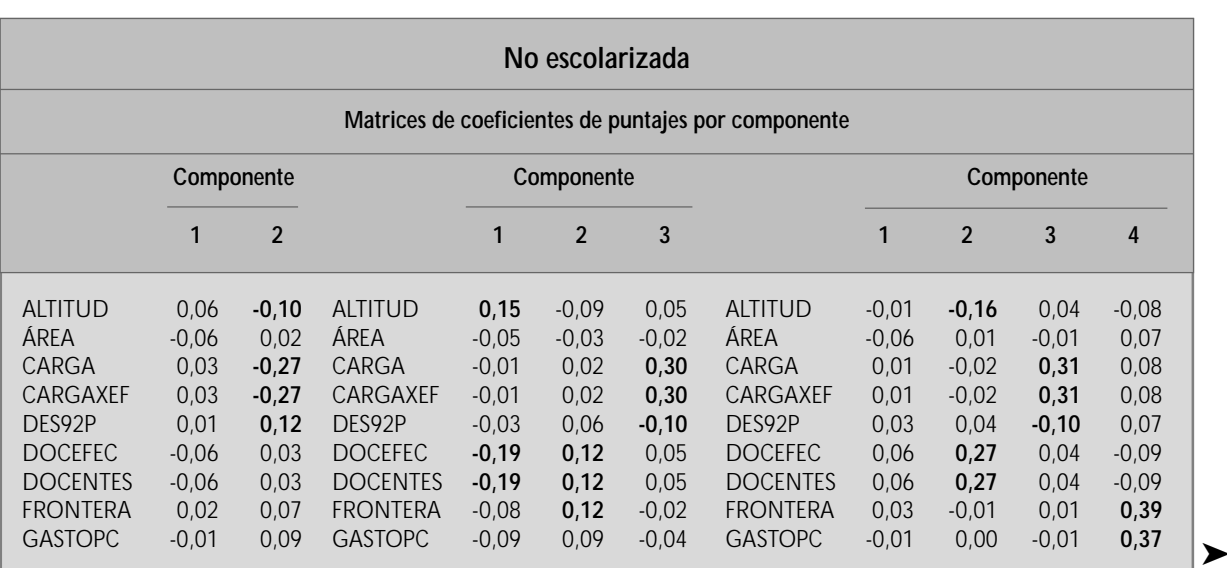

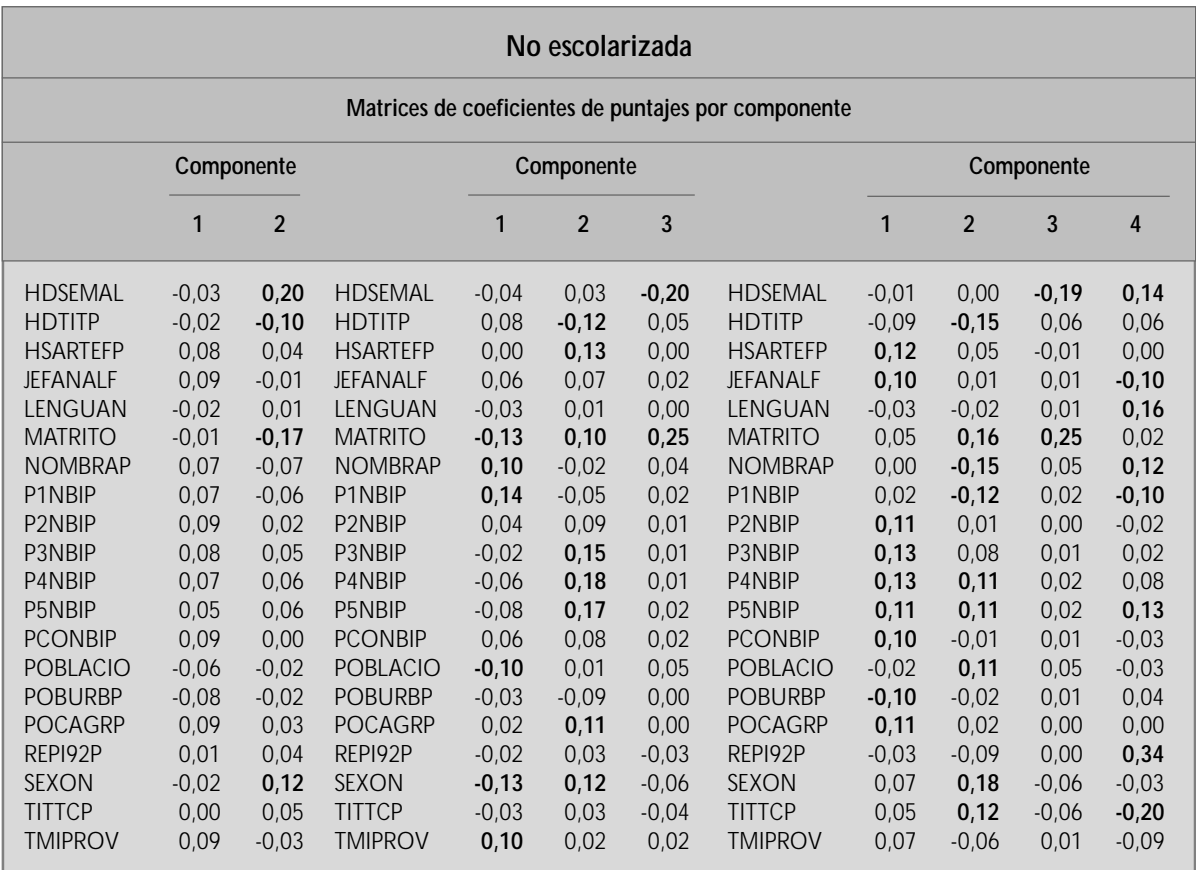

Método de extracción: Análisis de componentes principales. Método de rotación: Varimax con normalización Kaiser.

## ALGUNOS CASOS ESPECIALES

- En lo que respecta a la tasa de repetición, se presentaron problemas en 13 casos que no contenían información sobre promovidos o aprobados. En éstos se calculó la tasa sobre el total de matriculados. Códigos modulares: 0395004, 0438549, 0612127, 0660100, 1022391, 1106434, 1127422, 1330596, 1330992, 1331511, 1408756, 1811587, 1811769.
- En 44 casos el número de docentes efectivo resultaba inconsistente, por lo que se optó por dejar el número de docentes como valor a considerar. Códigos modulares: 0205575, 0211177, 0481085, 0496257, 0506295, 0539296, 0555631, 0563262, 0568279, 0572719, 0573642, 0586875, 0592170, 0598664, 0627299, 0653485, 0661223, 0661645, 0704247, 0731000, 0740019, 0754044, 0903054, 0937433, 0952200, 1020601, 1020908, 1023605, 1024769, 1101492, 1126036, 1216696, 1226356, 1326693, 1420116, 1421106, 1700392, 1803295, 1810969, 1811504, 1813138, 1903186, 0205575, 0211177.
- En 8 casos hubo un número inconsistente de retiros en 1992 pues resultaban mayores que la matrícula de ese año. Se consideraron perdidos. Códigos modulares: 0437202, 0721761, 0721985, 0749218, 1101104, 1700178, 1801927, 1810928.
- No hay forma de distinguir entre no registro de retiros y 0 retiros (se aplica a diversas variables).
- En 50 casos, aun cuando había información para el número total de administrativos, ésta resultaba menor que el saldo de destacados y de licencia, con lo que el resultado de efectivos se volvía absurdo (negativo). Se tomó como valor de efectivos el correspondiente a totales, prescindiéndose de la información de licencias y destaques. Códigos modulares: 0210542, 0215590, 0225946, 0229591, 0254904, 0259515, 0362905, 0363150, 0382911, 0383034, 0418665, 0442459, 0467746, 0488429, 0501858, 0535534, 0537977, 0540609, 0547794, 0549386, 0562140, 0562298, 0565697, 0565838, 0647099, 0655944, 0659730, 0665786, 0678748, 0690412, 0690958, 0693309, 0705426, 0719922, 0729160, 0745836, 0759258, 0764183, 0777870, 0917484, 0921262, 0928333, 0939686, 0943159, 1221951, 1222959, 1321975, 1322353, 1417666, 1708023.

#### **REPORTE DE ERRORES**

- 4000253 es secundaria de adultos no escolarizada; reporta matrícula femenina y se trata de centros educativos (CE) de varones.
- 1022102 es formación magisterial; reporta matrícula femenina y se trata de CE de varones.
- 0245340 es educación especial escolarizada; reporta matrícula femenina y se trata de CE de varones.
- 1812031 es educación especial escolarizada; reporta matrícula femenina y se trata de CE de varones.
- 0533653 es CEO-Industrial; reporta matrícula femenina y se trata de CE de varones.
- 0761684 es CEO-Comercial; reporta 100% de matrícula femenina y se trata de CE de varones.
- 1331404 es CEO-Academias; reporta 100% de matrícula masculina y se trata de CE de mujeres.
- 0310771 CEO-Industrial; reporta matrícula masculina y se trata de CE de mujeres.
- 0935452 CEO-Academias; reporta matrícula masculina y se trata de CE de mujeres.
- 1023530 CEO-Academias; reporta matrícula masculina y se trata de CE de mujeres.
- 1225986 CEO-Academias; reporta matrícula masculina y se trata de CE de mujeres.
- 1226216 CEO-Industrial; reporta matrícula masculina y se trata de CE de mujeres.
- 1226562 CEO-Comercial; reporta matrícula masculina y se trata de CE de mujeres.
- 1226687 CEO-Comercial; reporta matrícula masculina y se trata de CE de mujeres.
- 1227347 CEO-Academias; reporta matrícula masculina y se trata de CE de mujeres.
- 1421122 CEO-Academias; reporta matrícula masculina y se trata de CE de mujeres.
- 1708080 CEO-Academias; reporta matrícula masculina y se trata de CE de mujeres.
- 1803485 CEO-Industrial; reporta matrícula masculina y se trata de CE de mujeres.
- 1803527 CEO-Academias; reporta matrícula masculina y se trata de CE de mujeres.
- 1803535 CEO-Industrial; reporta matrícula masculina y se trata de CE de mujeres.

### CAP TULO II

### RESULTADOS AL 20 DE AGOSTO DE 1998

Este capítulo contiene el informe correspondiente al segundo mes de desarrollo de la consultoría local en métodos y modelos estadísticos para la gestión institucional. De conformidad con lo estipulado en los términos de referencia de la mencionada consultoría, el informe presenta la propuesta de tipología de centros educativos en el ámbito nacional, acompañada de dos anexos.

#### **PROCEDIMIENTO SEGUIDO**

Como fuera señalado en el capítulo precedente, la metodología inicial apoyada en el uso del análisis factorial tuvo que ser desechada debido al elevado nivel de comunalidad existente en los indicadores disponibles a partir del Censo Escolar de 19935, situación que demandó el planteamiento de dos caminos alternativos:

El primero se basaba en realizar un análisis de conglomerados de los casos para cada uno de los grupos identificados. Este procedimiento busca agrupar los casos por similaridad en cuanto a la distribución de los indicadores incluidos. Así, se identifican grupos que mediante un proceso iterativo se van afinando alrededor de puntos centrales en las distribuciones de los indicadores empleados.

El segundo se basaba en calcular números índices para cada una de las dimensiones identificables en los indicadores a partir de un análisis de conglomerados aplicado a éstos.

Se tomó como punto de partida los casos de la educación inicial y la educación primaria. En ambos casos los dos procedimientos arrojaron distribuciones altamente simétricas, hecho que condujo a tomar una decisión acerca de la pertinencia de continuar con los dos procedimientos simultáneamente.

Considerando que el procedimiento basado en números índices permitía controlar la eventual sobrerrepresentación de algunas dimensiones derivada del uso de un mayor número de indicadores, así como por la mayor facilidad con la que se podía identificar conceptualmente a qué corresponde cada índice, se optó por seguirlo.

Asimismo, se observó que el procedimiento basado en conglomerados aplicado a casos requería de un proceso largo y complejo

<sup>5</sup> El nivel de comunalidad es entendido como la parte de la variablidad de los indicadores que se explica por una "causa común" definida como el efecto agregado de todos los factores extraídos. Así, no resulta posible asumir que determinados indicadores miden dimensiones específicas de la realidad subyacente a los datos.

para seleccionar los indicadores que finalmente habrían de quedar en el análisis (véase el anexo 2 de este capítulo).

Una vez tomada la decisión, se partió por realizar un análisis de conglomerados aplicado a los indicadores utilizables. El resultado puede verse en los dendrogramas reunidos en el anexo 1.

De este análisis inicial surgió la composición de los índices por construir luego de eliminar los que no presentaban una fuerte vinculación con otros, como aquéllos cuya presencia resultaba inconsistente con la tipificación conceptual de cada conglomerado.

Luego de construir los índices correspondientes, se analizó sus distribuciones para cada grupo, procediéndose a su dicotomización. La combinación de los indicadores dicotomizados dio lugar a las categorías que conforman la tipología propuesta (8 tipos en los grupos con tres índices y 4 en el grupo con dos índices).

Hecha la propuesta de tipología, se procedió a analizar si existían casos que no habían sido tipificados por no contener información en alguno de los indicadores utilizados. Dicho análisis arrojó vacíos en la información necesaria para componer el primer índice en el 7,64% de los casos. Para subsanar tales vacíos se realizó un análisis discriminante orientado a predecir la ubicación de estos casos en el esquema dicotomizado del índice correspondiente6. No fue posible tipificar 1425 casos (2,73% del total) pues carecían de la información mínima necesaria.

Por último, se contrastó la información utilizada en la confección de los índices con aquella que actualmente se produce como Estadística Básica, a fin de determinar la posibilidad de usar dicha información y aplicar la tipología a la población de 1998.

### **RESULTADOS**

• Una propuesta de tipología aplicada al padrón del Censo Escolar 1993. La tipología construida se basa en el uso de tres números índice correspondientes a: (i) tamaño del centro educativo; (ii) nivel de infraestructura/urbanización, y (iii) nivel de vida del distrito en el que se encuentra el centro educativo.

El análisis de conglomerados empleado para los indicadores dio como resultado la existencia de tres grupos diferenciables de los mismos, aplicables a seis de los siete grupos de casos (en el caso de educación no escolarizada sólo se distinguen dos).

Estos grupos de indicadores se corresponden básicamente con indicadores de tamaño del centro educativo, de infraestructura y nivel de urbanización, y de nivel de vida del distrito en el que se ubica el centro educativo. El primero de estos grupos no ha sido estimado en los centros educativos no escolarizados ya que, por definición, éstos no incluyen una parte importante de los indicadores vinculados a este aspecto en los otros grupos.

Asimismo, se eliminaron del procedimiento aquellos indicadores cuya presencia resultaba inconsistente con la tipificación conceptual de cada conglomerado.

El resultado final se aprecia en el cuadro que figura al inicio de la página siguiente.

Una vez identificados estos grupos de indicadores, se construyó un índice estandarizado para cada uno (promedio simple de los valores estándar de cada indicador).

Al no contar con ninguna pauta teórica que permitiera considerar el impacto relativo de cada indicador dentro de cada índice, ni de cada índice en particular, no se efectuó ninguna ponderación. Sin embargo, la agrupación en índices permite corregir el efecto descompensado que tiene considerar cada indicador por separado ya que, en este esce-

<sup>6</sup> La capacidad predictiva de la función discriminante calculada fue del orden del 94,2% para la educación inicial; 93,0% para la educación primaria; 92,0% para la educación secundaria; 88,9% para la educación superior no universitaria; 92,5% para la educación especial y 90,4% para la educación ocupacional. Esta capacidad predictiva se estima como el porcentaje de casos conocidos que fueron clasificados correctamente usando la función discriminante.

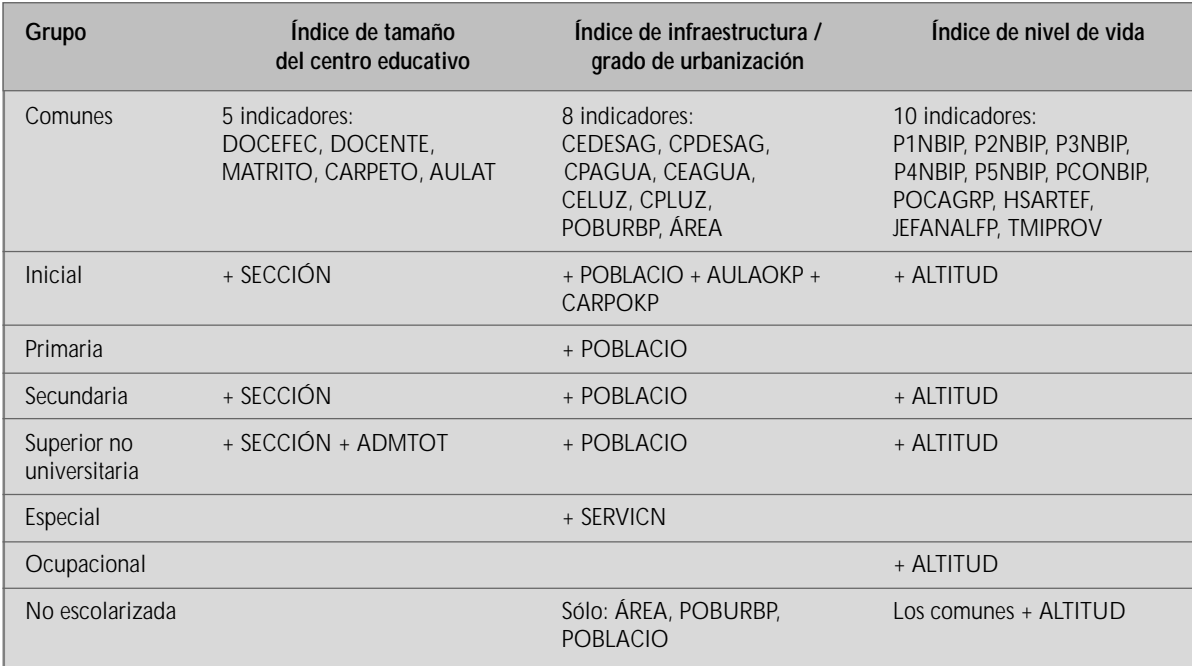

Nota: Siempre se tomaron los valores estandarizados de las variables que aquí se señalan.

nario, aquellos aspectos para los que existe un mayor número de indicadores se verían sobrerrepresentados en el análisis.

Luego de calcular los índices se realizó un

análisis exploratorio de sus distribuciones, el cual mostró la conveniencia de dicotomizar cada índice a fin de construir la tipología. Los siguientes cuadros muestran los tipos identificados.

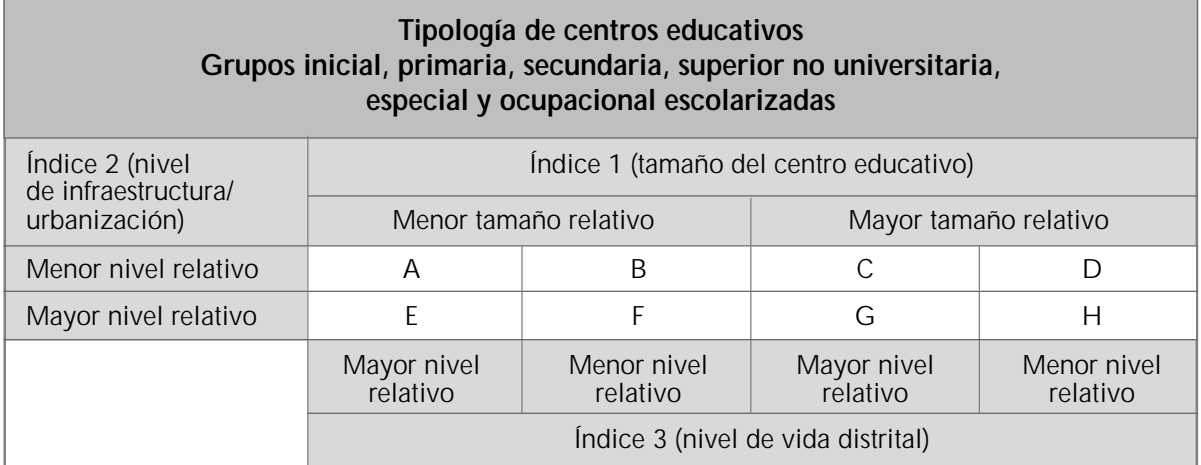

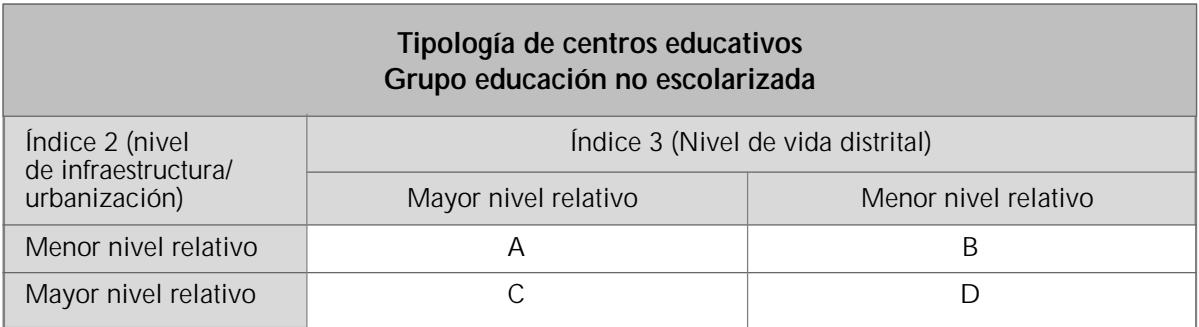

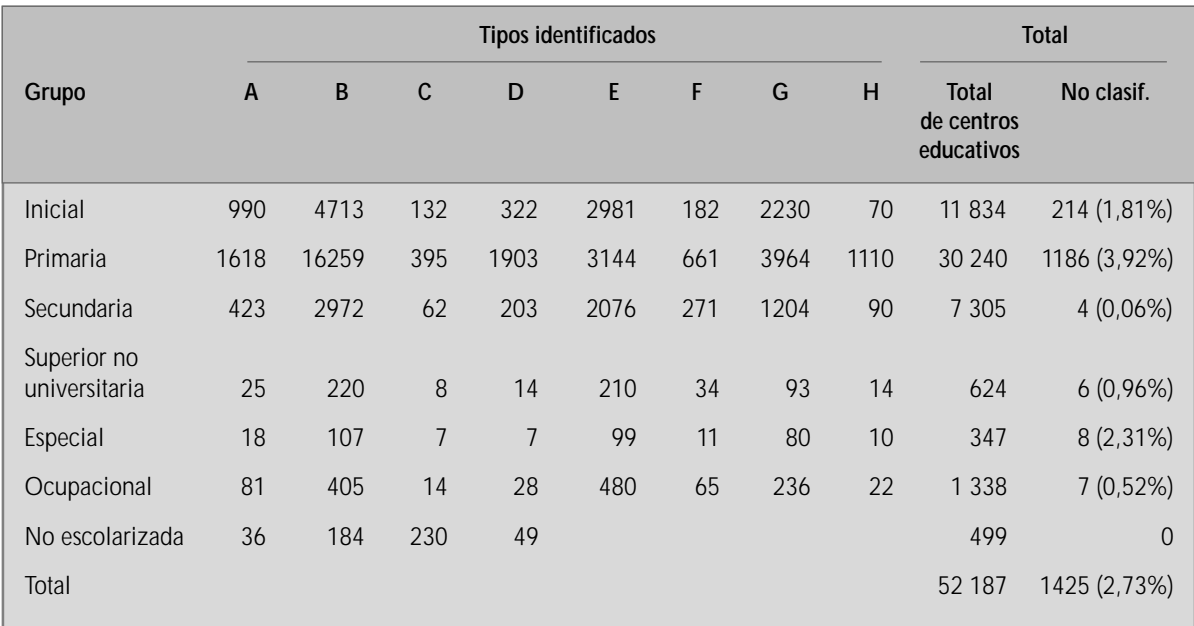

La distribución de los casos en estos tipos identificados es la siguiente:

Nota: Incluye los casos cuya ubicación se estimó mediante el análisis discriminante (778 en inicial, 724 en primaria, 801 en secundaria, 43 en superior no universitaria, 4 en especial y 202 en ocupacional).

- Una propuesta de tipología básicamente consistente con la información levantada por la Estadística Básica correspondiente a 1998. Es decir, probados la metodología y los procedimientos, es posible aplicar el análisis tipológico aquí desarrollado a la situación actual con relativa facilidad.
- Un mayor conocimiento de la información actualmente disponible y evidencias acerca de la unidimensionalidad presentes en la información censal correspondiente a 1993. Este conocimiento permitiría enriquecer el sistema estadístico del sector. El análisis realizado por esta consultoría ha mostrado que las variables del Censo Escolar devienen, en gran medida, indicadores parciales de variables sociodemográficas. Hay otras dimensiones importantes para el éxito del sistema educativo que un sistema estadístico debe ayudar a medir, entre muchas otras: la satisfacción del docente, su perfil académico y ético, la actividad de las asociaciones de padres de familia, la satisfacción y expectativas de los estudiantes y padres de familia, el grado de verificación vivencial de los contenidos curriculares.

Muchas de las mencionadas son dimensiones complejas que difícilmente pueden medirse a través de esfuerzos estadísticos de bajo costo, es decir basados en instrumentos simples con bajos requerimientos de calificación de quien los administra y poca supervisión. En ese sentido se sugiere aplicar encuestas por muestreo que vayan aproximándonos a esas otras dimensiones.

La tipología podría ser el marco muestral que ayude en ese sentido; sin embargo, levantamientos más finos de información pueden y deben enriquecer dicho marco de modo de contar con nuevos y cada vez mejores instrumentos de trabajo.

### **ANOTACIŒNFINAL**

En adición a las observaciones finales del capítulo I, la presente propuesta de tipología puede ser considerada como un avance ya que provee un marco muestral capaz de servir de punto de partida a rigurosos muestreos estratificados.

### DENDROGRAMAS DE INDICADORES POR GRUPO ANALIZADO

**EDUCACIÓN INICIAL: Dendrograma usando aproximaciones medias (Average Linkage) entre grupos**

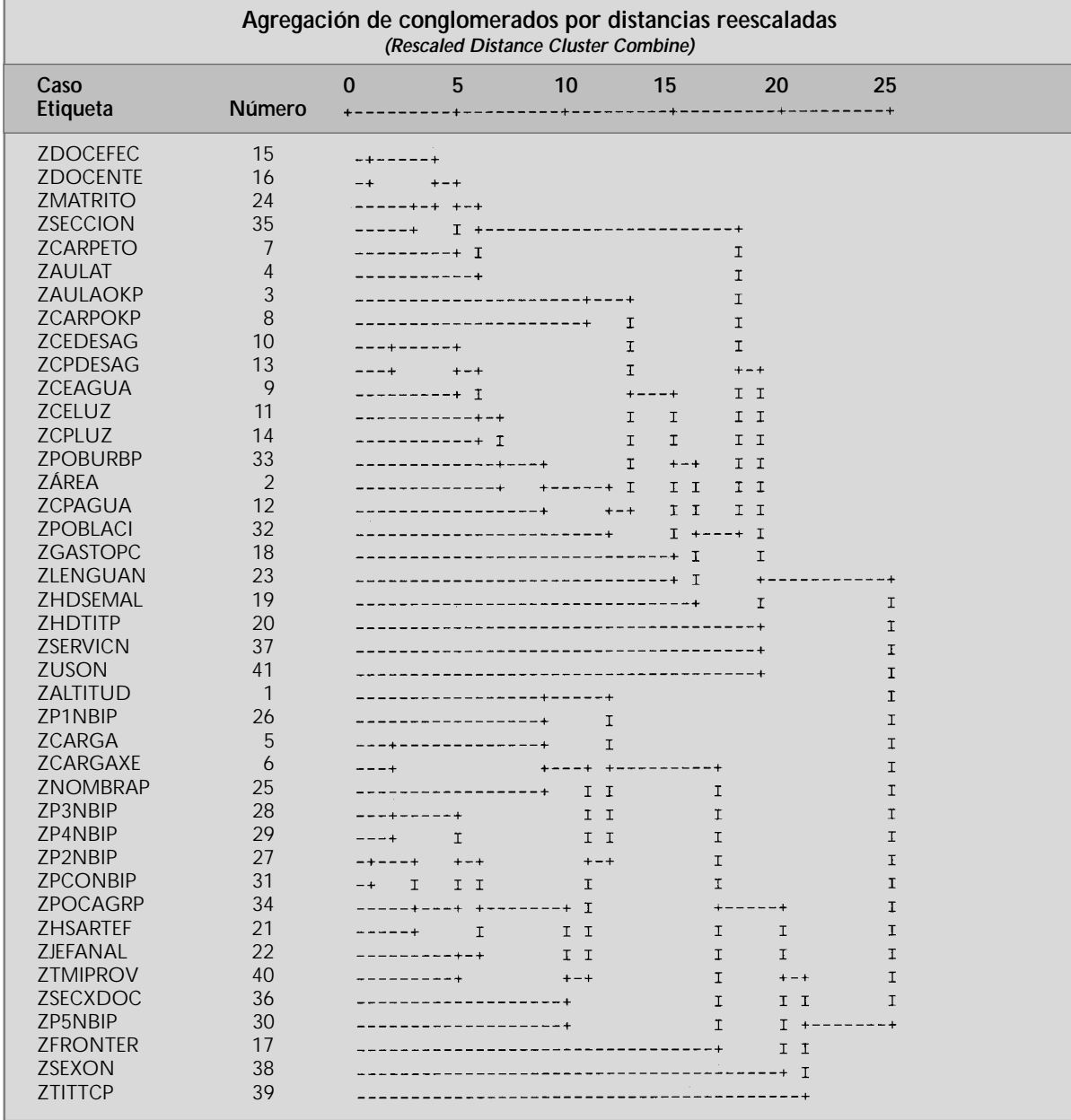

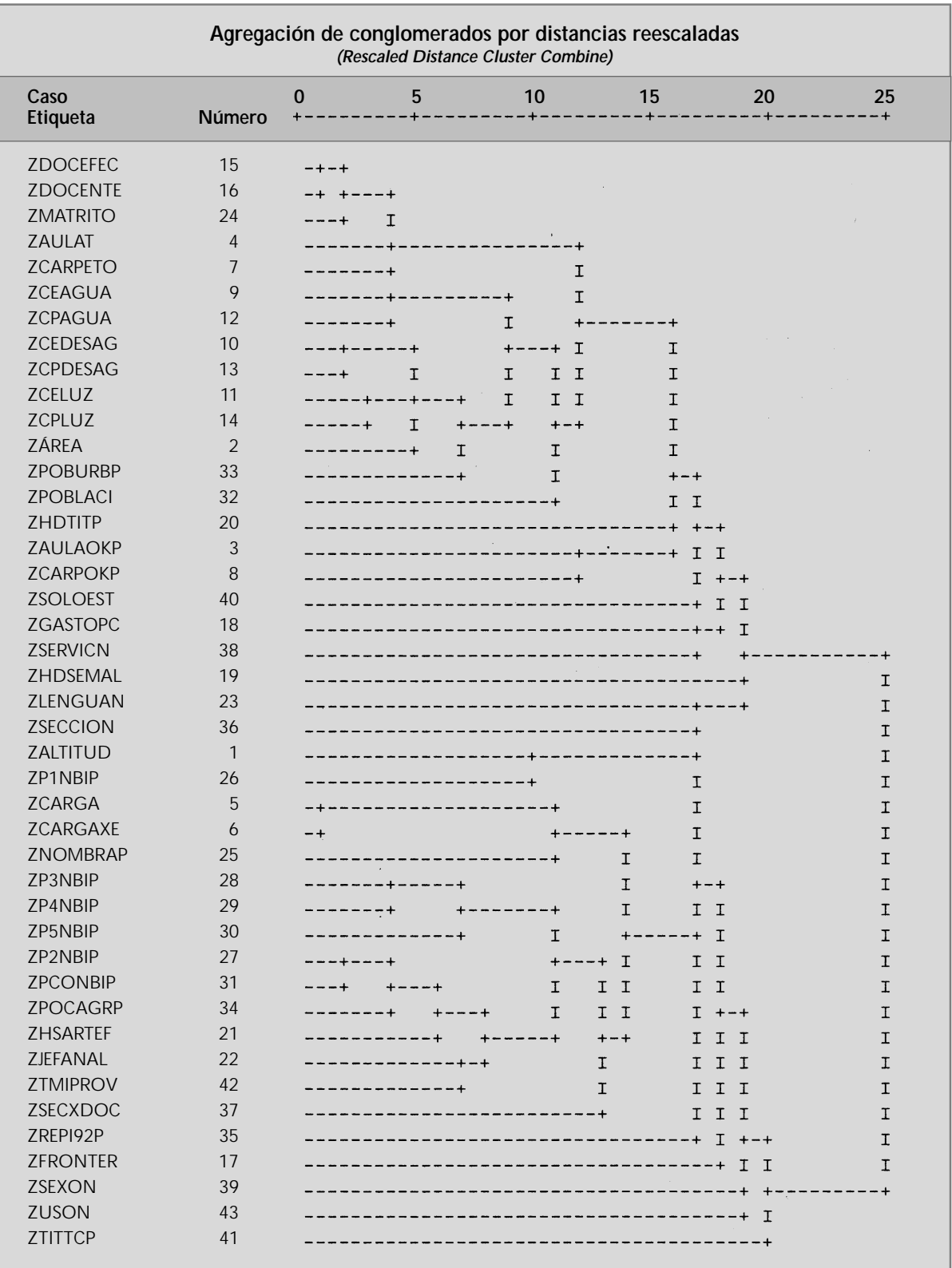

**EDUCACIÓN PRIMARIA: Dendrograma usando aproximaciones medias (Average Linkage) entre grupos**

![](_page_43_Picture_174.jpeg)

### **EDUCACIÓN SECUNDARIA: Dendrograma usando aproximaciones medias (Average Linkage) entre grupos**

![](_page_44_Picture_158.jpeg)

#### **EDUCACIÓN SUPERIOR NO UNIVERSITARIA: Dendrograma usando aproximaciones medias (Average Linkage) entre grupos**

![](_page_45_Picture_162.jpeg)

### **EDUCACIÓN ESPECIAL: Dendrograma usando aproximaciones medias (Average Linkage) entre grupos**

![](_page_46_Picture_171.jpeg)

#### **EDUCACIÓN OCUPACIONAL: Dendrograma usando aproximaciones medias (Average Linkage) entre grupos**

![](_page_47_Picture_119.jpeg)

#### **EDUCACIÓN NO ESCOLARIZADA: Dendrograma usando aproximaciones medias (Average Linkage) entre grupos**

### MUESTRA DEL AN«LISIS DE CONGLOMERADOS

- **•** Caso: educación inicial escolarizada.
- Se ejecutó el análisis de conglomerados solicitando al programa que dividiera a la población en 2, 3, 4, 5 y 6 conglomerados. Resultaron las siguientes distribuciones de casos:

![](_page_48_Picture_115.jpeg)

Casos perdidos: 2532

- Se analizó la capacidad discriminante de cada uno de los indicadores utilizados; las distancias entre los puntos centrales de cada conglomerado para cada indicador; el análisis de varianza, y la distribución de la población por grupos.
- El análisis determinó que había que desechar los esquemas con 4 o más conglomerados pues arrojaban conglomerados con un solo caso, con lo que, por consiguiente, se producía una concentración de los casos en uno o sólo dos grupos haciendo irrelevantes los conglomerados restantes.
- Así, quedaron dos escenarios posibles con las siguientes distribuciones:
	- Dos conglomerados de 81 y 9221 casos (con 2532 casos perdidos).
	- Tres conglomerados de 81, 4412 y 4809 casos (con 2532 casos perdidos).
- Posteriormente se repitió el procedimiento para estos dos escenarios eliminando los 21 indicadores con menor capacidad de discriminación. Ello permitió refinar el análisis y reducir el número de casos perdidos.
- El resultado preliminar es una distribución de los centros educativos de educación inicial en tres conglomerados:

![](_page_49_Picture_182.jpeg)

- Como se aprecia, la eliminación de 21 indicadores no condujo a una modificación sustancial en el agrupamiento, lo que no es sino una expresión adicional del problema de comunalidades hallado en el análisis factorial.
- Existe un grupo de alrededor de 80 centros educativos que estuvieron permanentemente ubicados en un único conglomerado (en más de 50 de las 66 pruebas de conglomerados realizadas). Esto daría a entender que se trata de centros educativos diferenciados de los otros, por lo que valía la pena presentar un esquema de conglomerados que los mantuviera separados de los demás.
- El cuadro que figura al final del anexo muestra las siguientes características asociadas a cada conglomerado:
	- El tercer conglomerado es predominantemente rural, mientras que los otros dos son urbanos. Esto se aprecia tanto en la asignación de áreas del Ministerio de Educación como en los indicadores distritales relativos a población urbana y población ocupada en la agricultura.
	- El segundo conglomerado tiende a tener un mayor número de aulas (su centro está en 2,74), mientras que el tercero uno menor. El número de carpetas se distribuye de un modo similar.
	- Coincidiendo con las dos indicaciones anteriores, el tercer conglomerado tiene una menor infraestructura urbana (desagüe y energía eléctrica).
	- El número total y efectivo de docentes tiende a ser mayor en el segundo conglomerado y menor en el tercero.
	- Las horas-docente semanales por alumno son mayores en el primer conglomerado y menores en el tercero.
	- Los indicadores de nivel de vida (hogares sin artefactos; población con NBI) son consistentes entre sí, lo que muestra un menor nivel de vida asociado al tercer conglomerado.
	- El número de secciones es mayor en el segundo conglomerado y menor en el primero. Sin embargo, la carga de secciones por docente es mayor en el tercero y menor en el primero.
	- Por último, el primer conglomerado corresponde a centros educativos con educación separada, a diferencia de los otros que son mixtos.

![](_page_49_Picture_183.jpeg)

![](_page_50_Picture_211.jpeg)